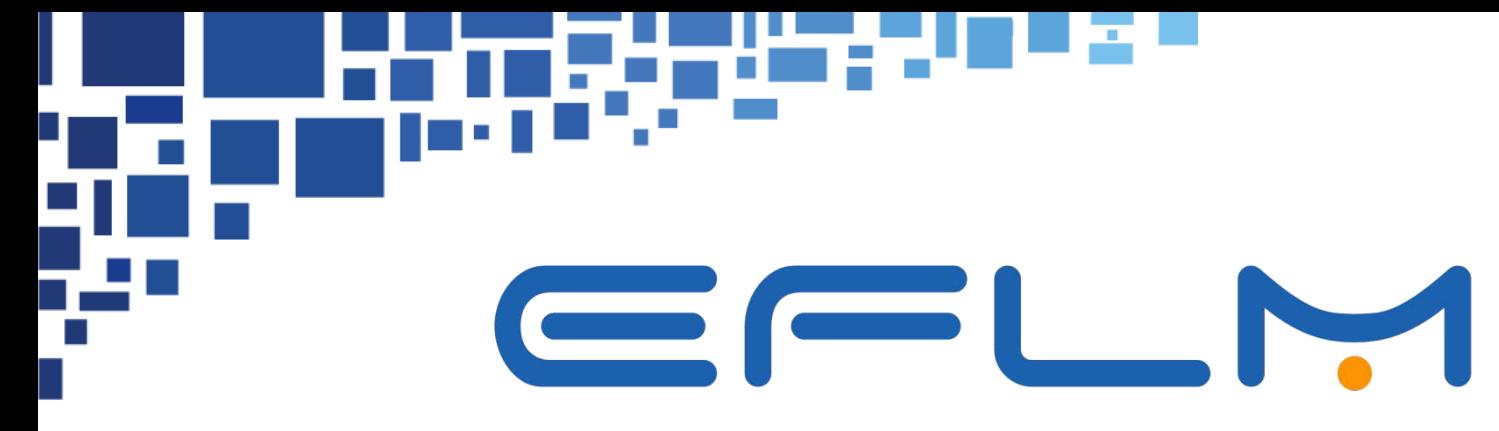

EUROPEAN FEDERATION OF CLINICAL CHEMISTRY AND LABORATORY MEDICINE

# **EFLMLabX -Tutorial**

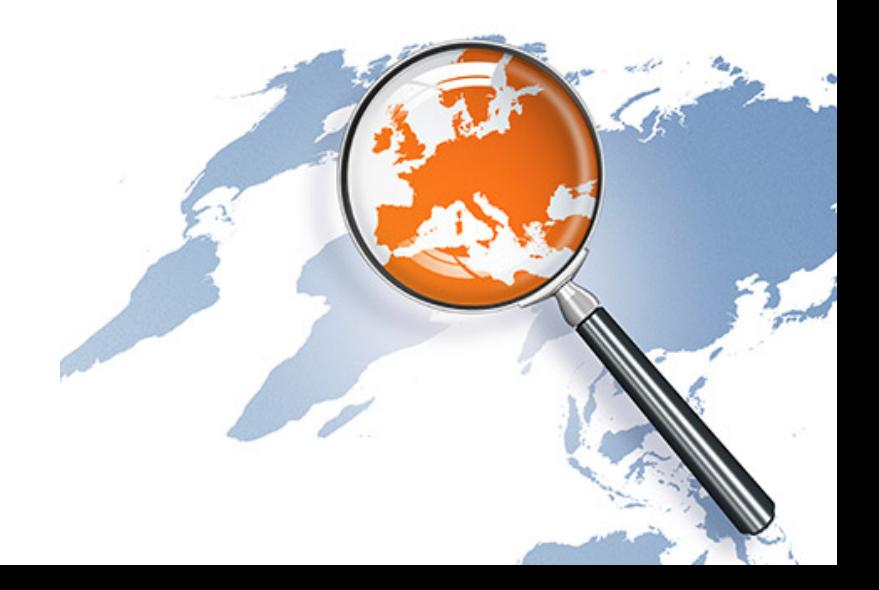

# **EFLMLabX platform**

# **How to use it ? How to apply ?**

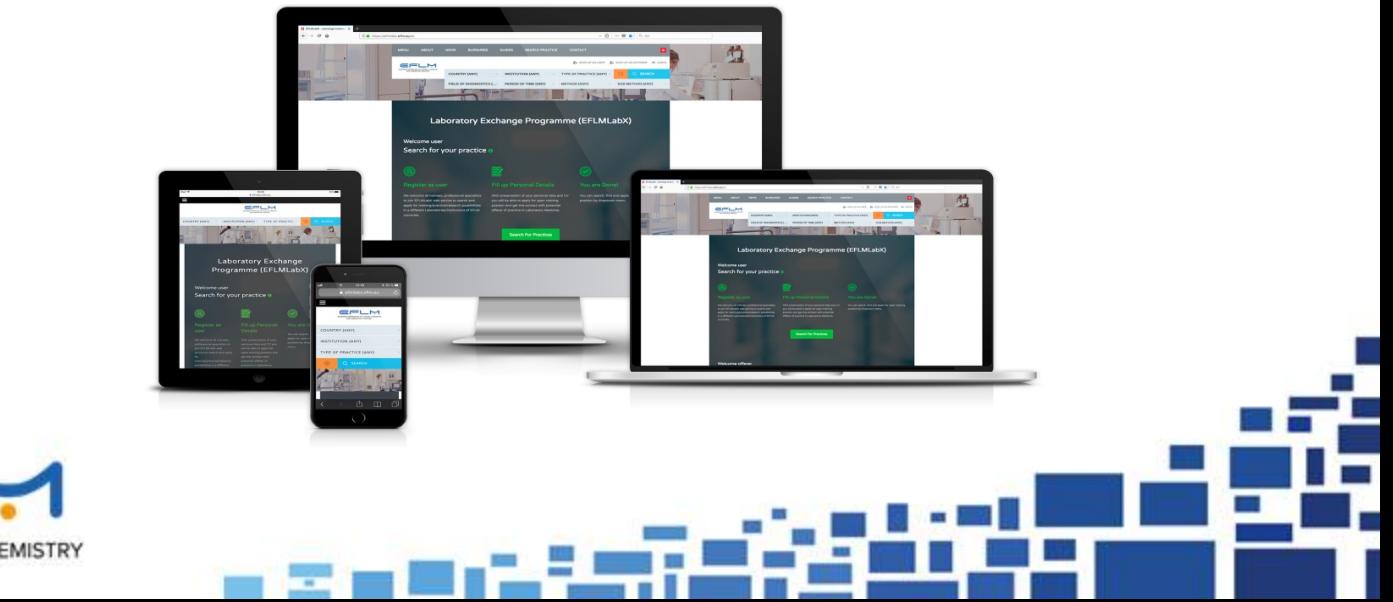

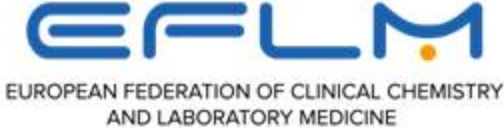

# Follow the guides (users/offerers)

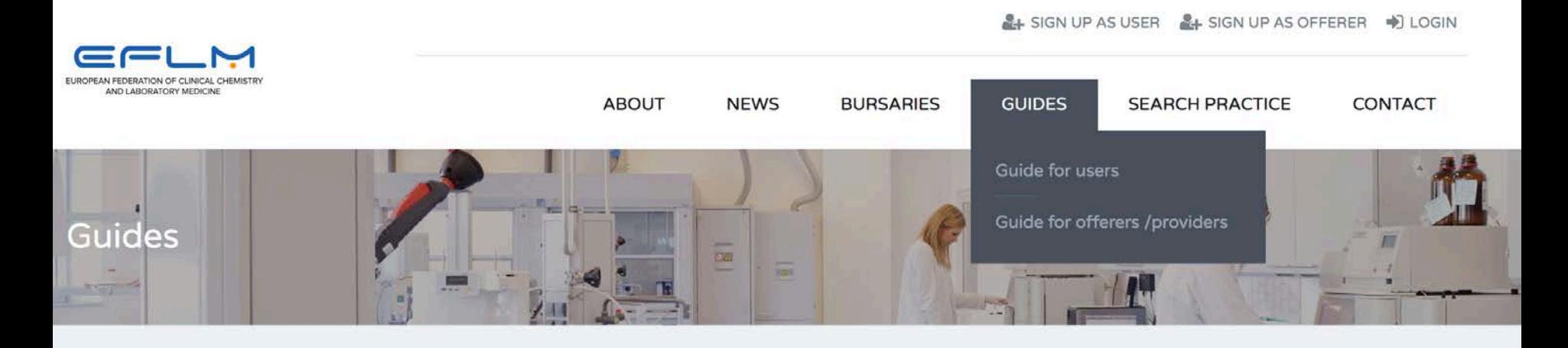

Guides are created to help users and providers to use the EFLMLabX portal for the registration/application process.

There are two separate guides: one for users and one for offerers/providers, with specific detailed instructions for each process.

### **CONTENT**

- Guide for users
- Guide for offerers /providers п

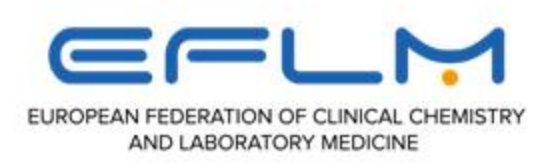

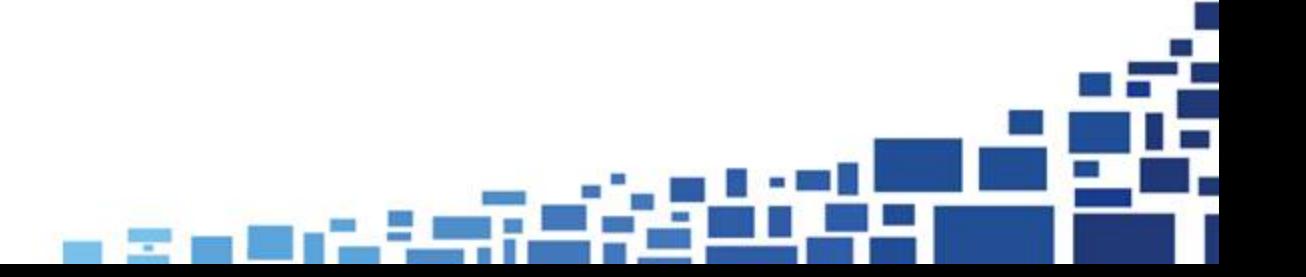

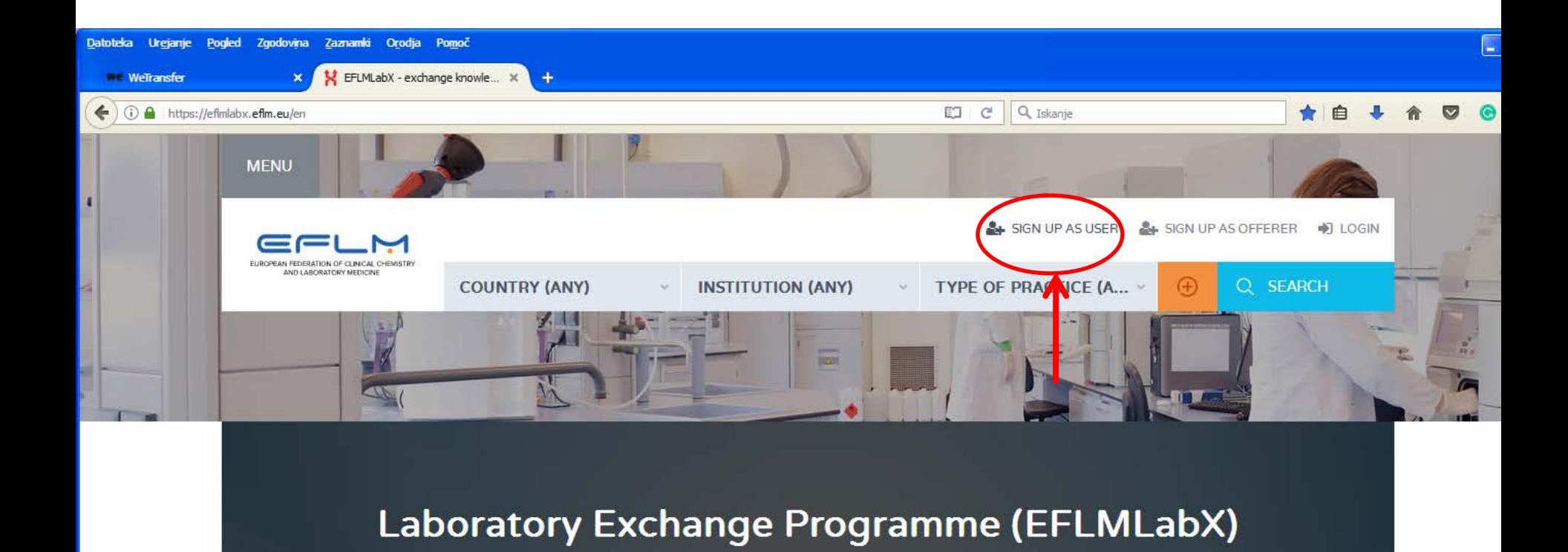

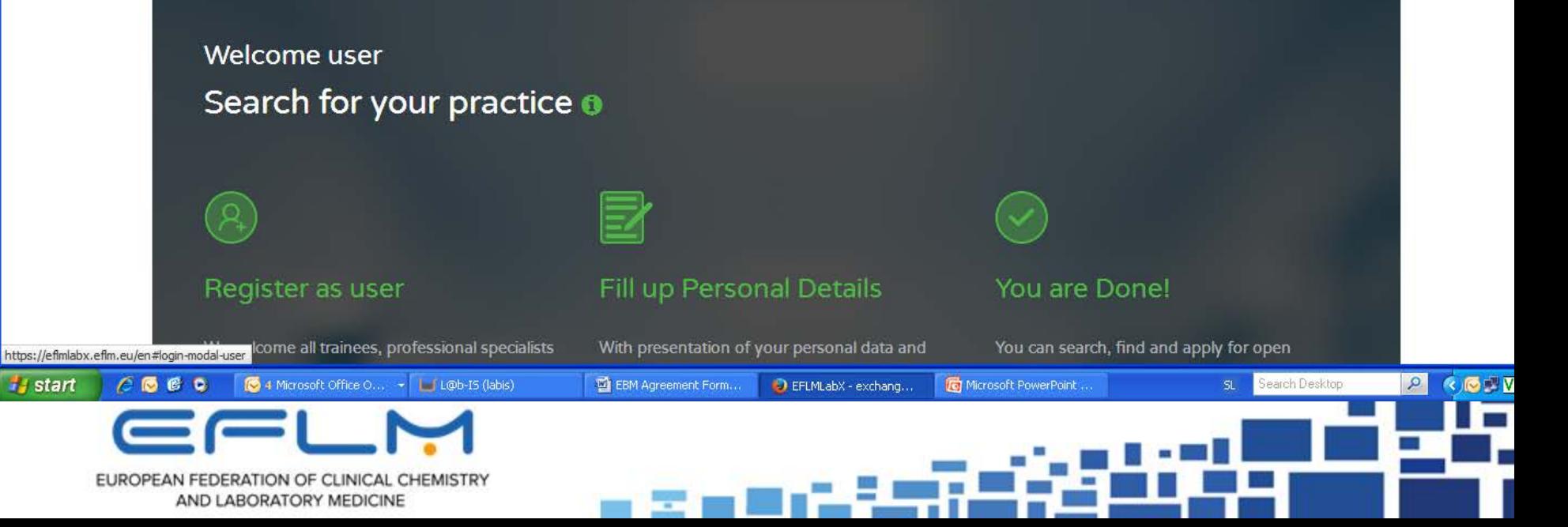

### Sign up as a user

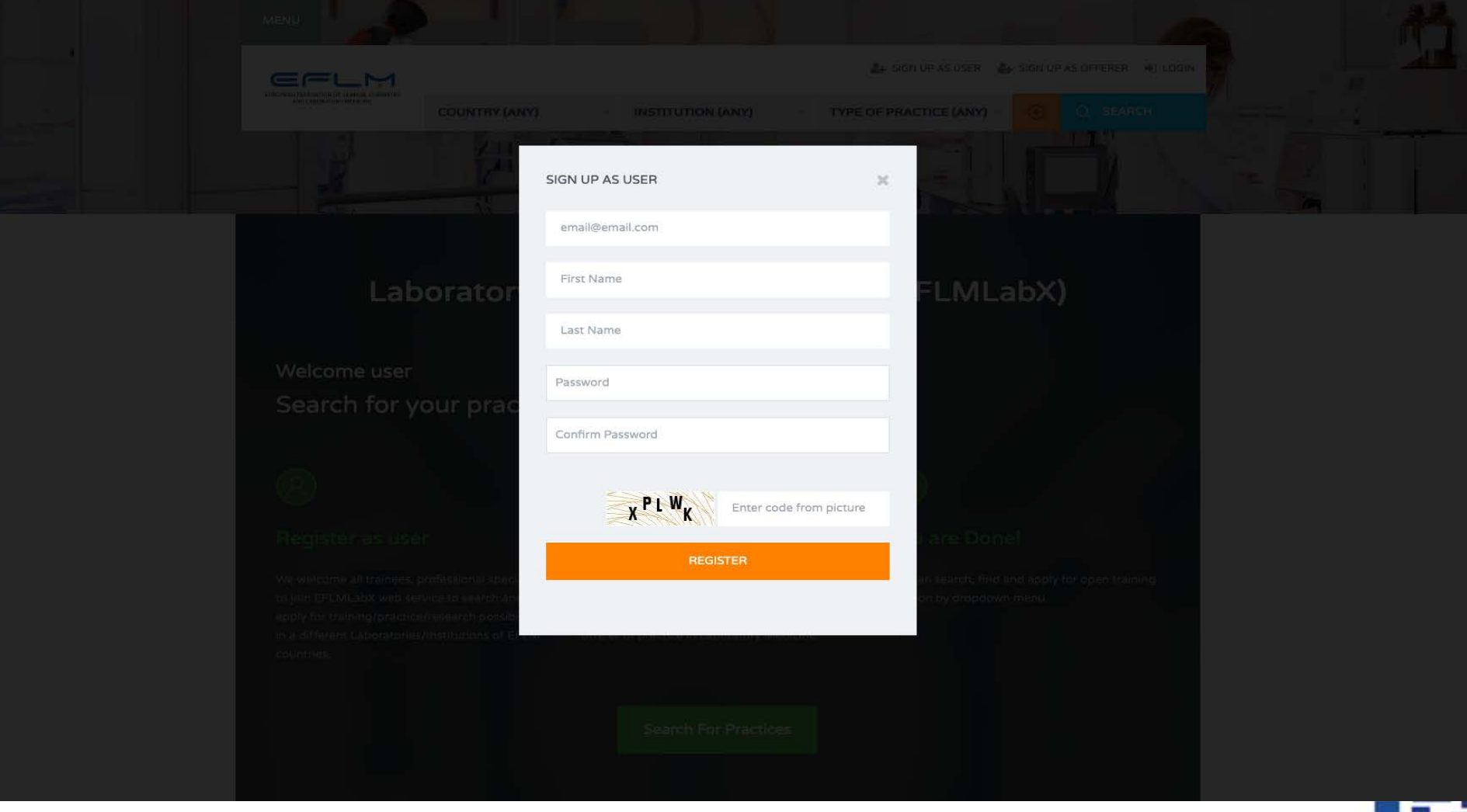

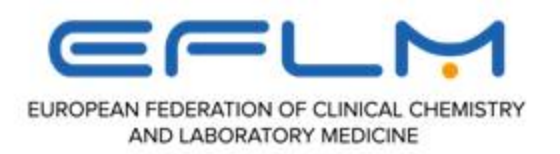

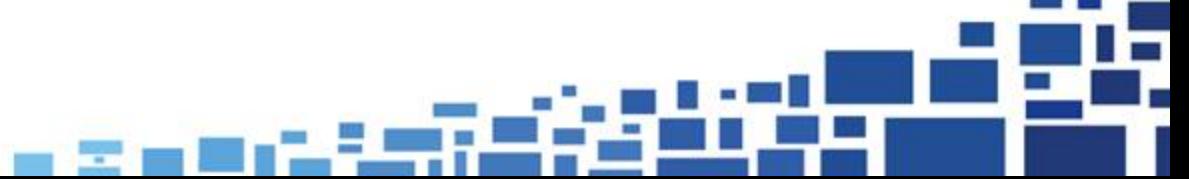

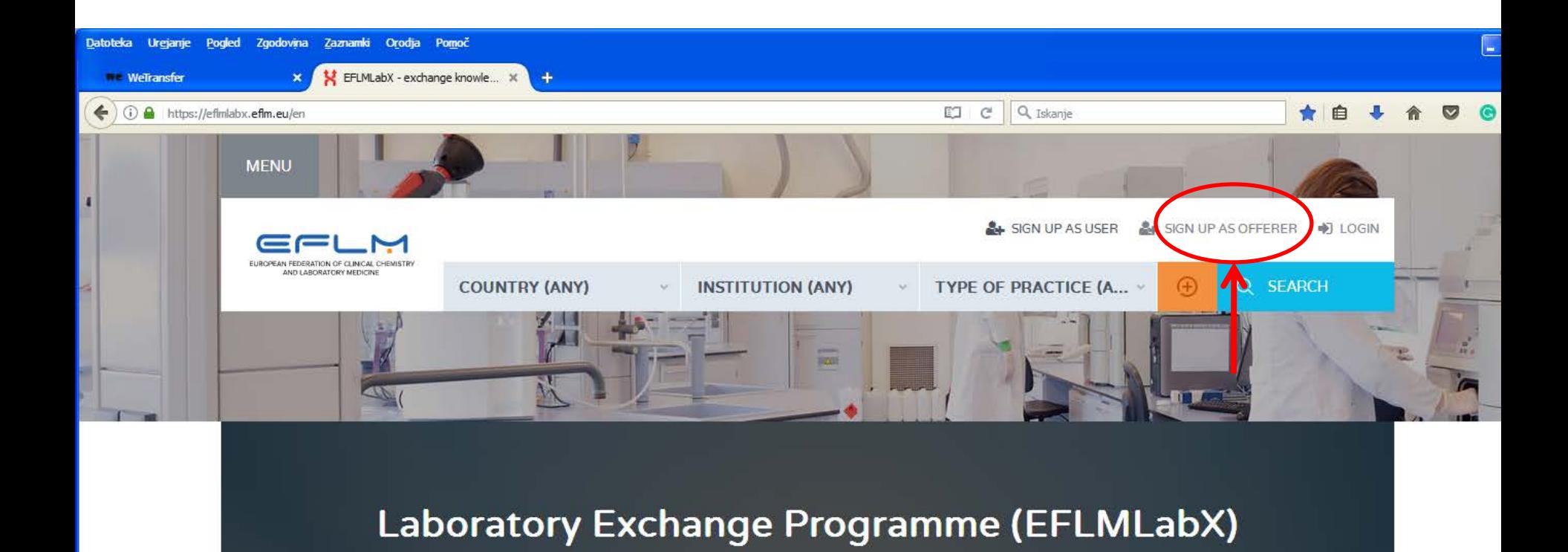

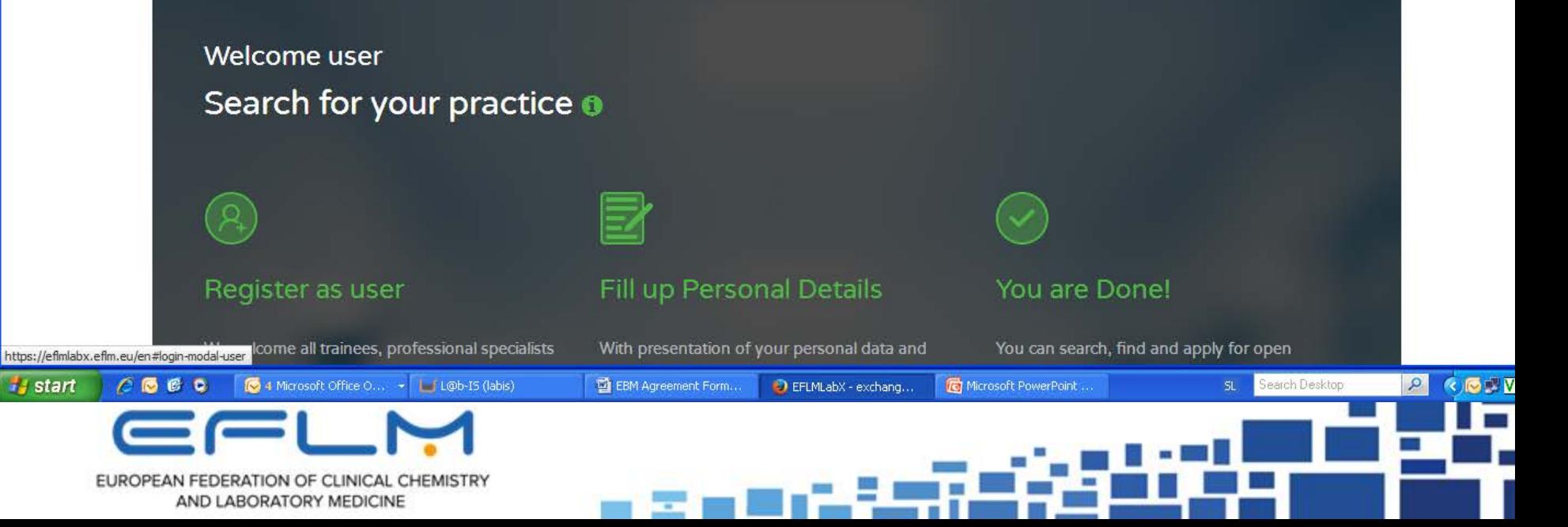

### Sign up as offerer (in case you are both user and offerer, please use different e-mail addresses)

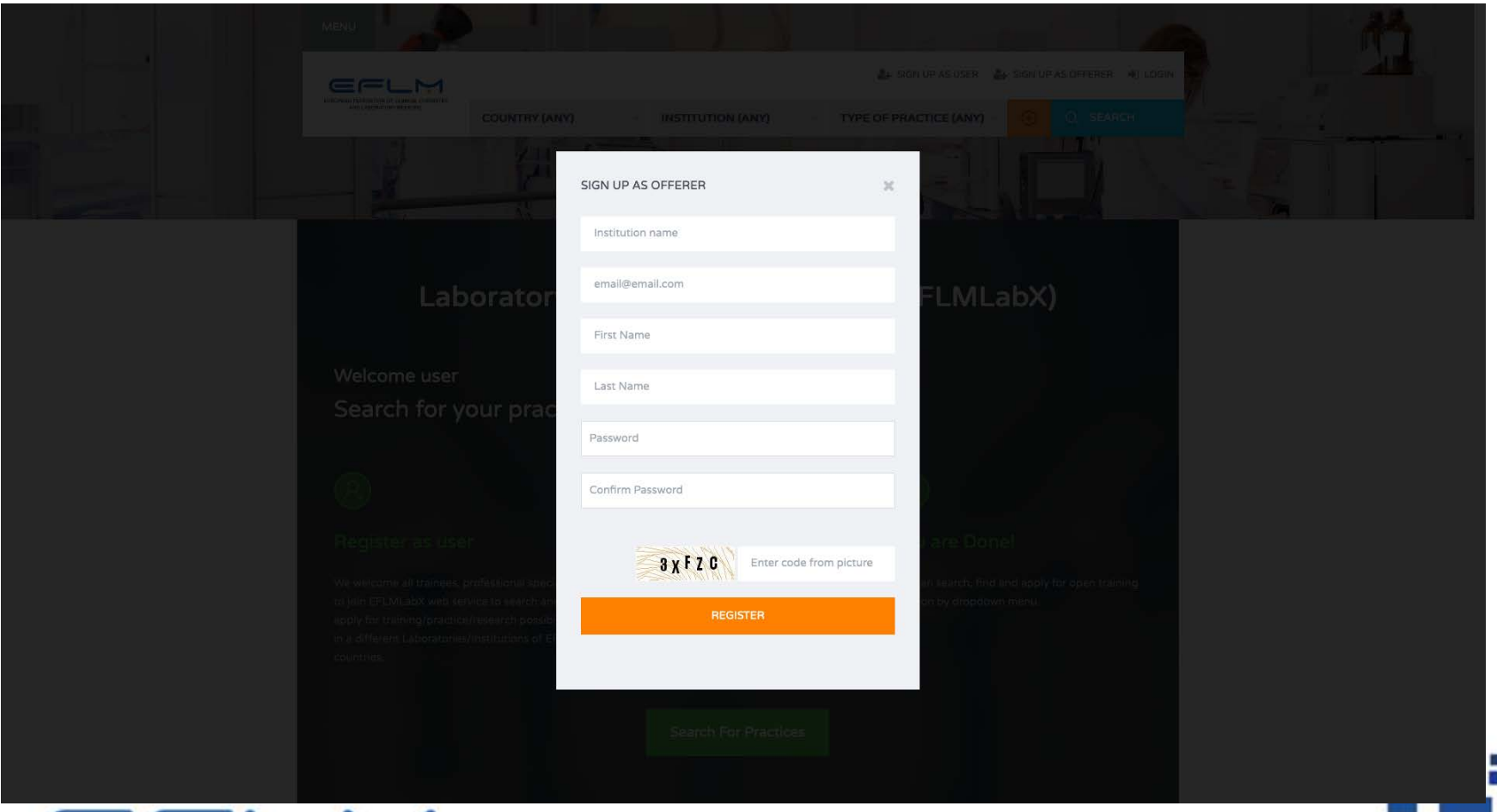

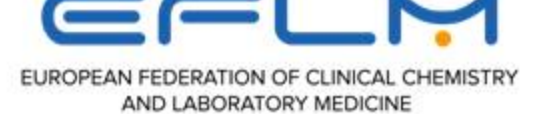

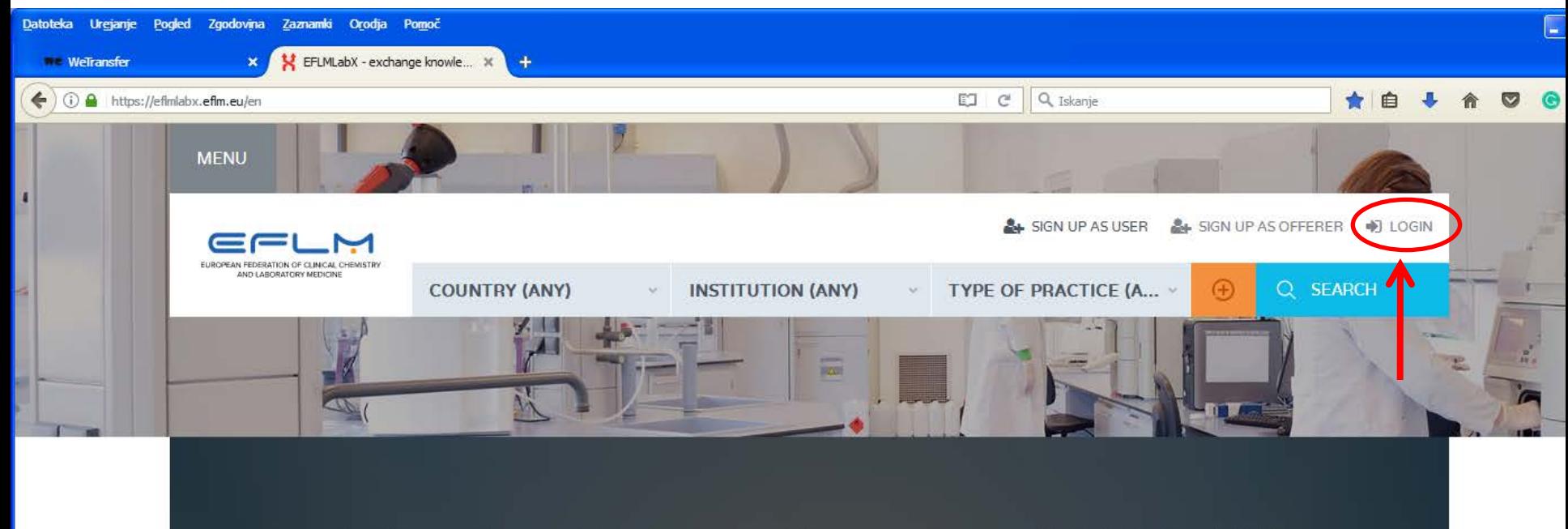

### Laboratory Exchange Programme (EFLMLabX)

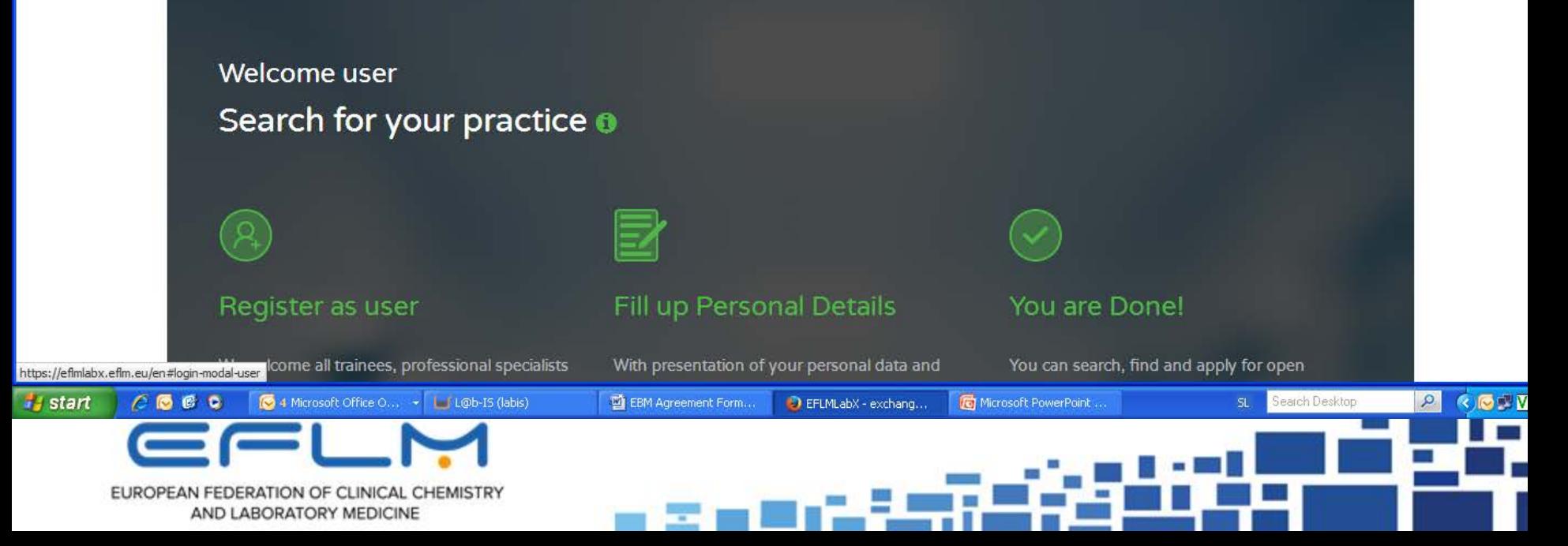

# Log-in as user/offerer (to use right address/password!)

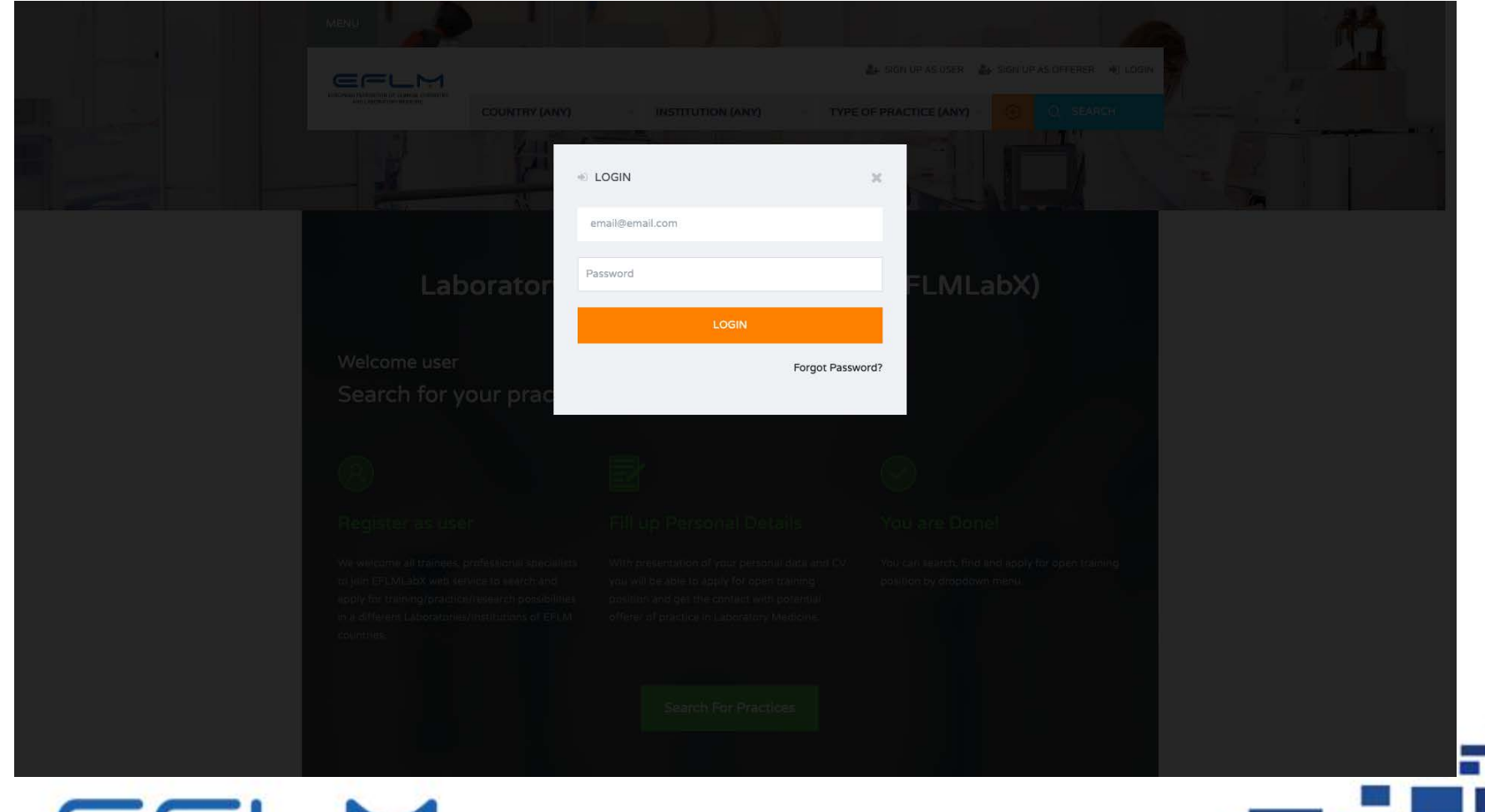

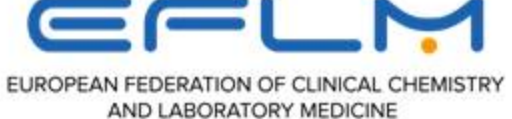

# **Login as a user** (trainee, EuSpLM)

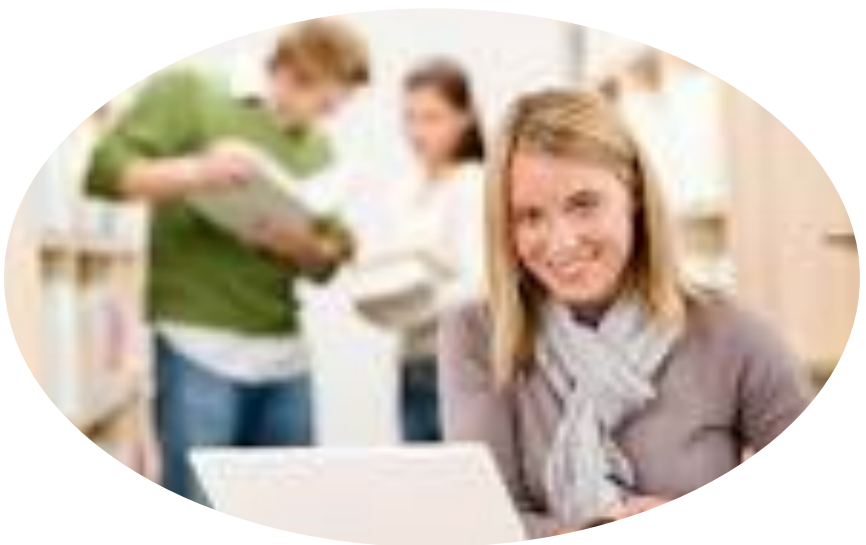

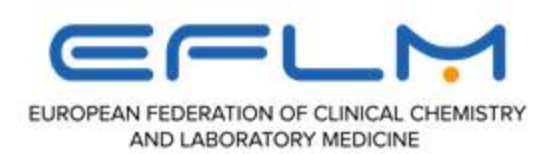

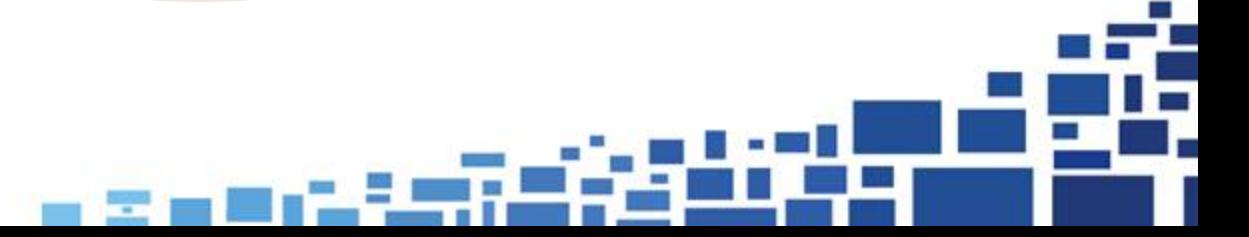

# Create your profile as user

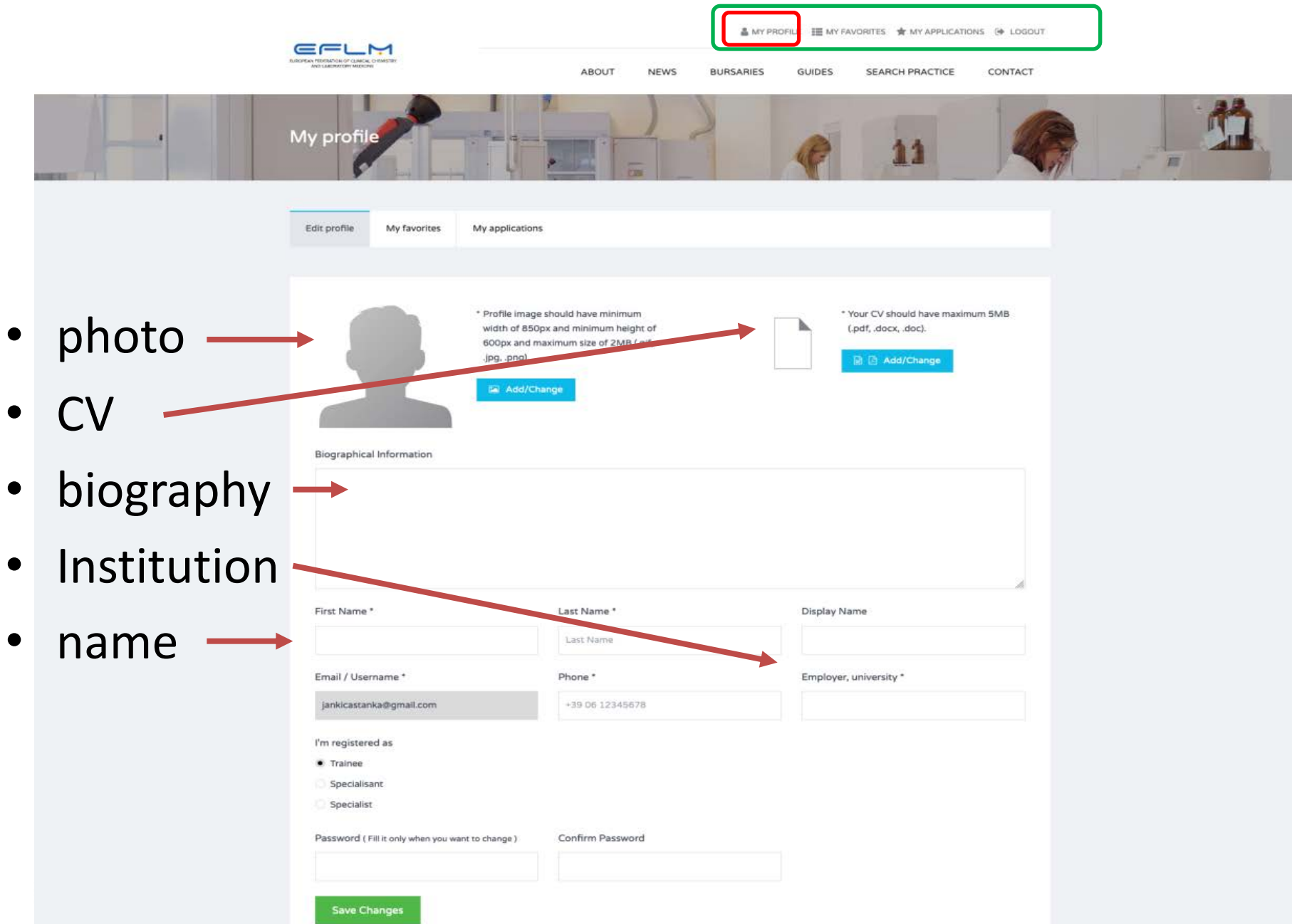

п

# Follow up/modify your profile

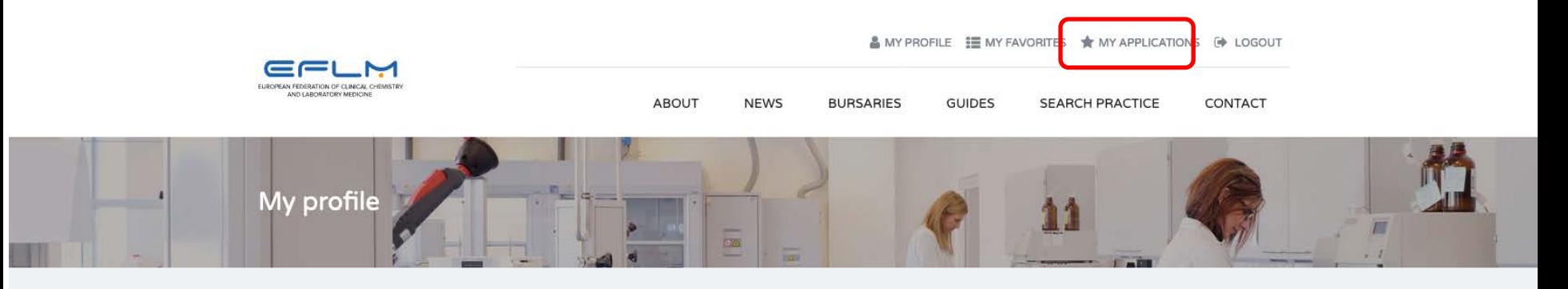

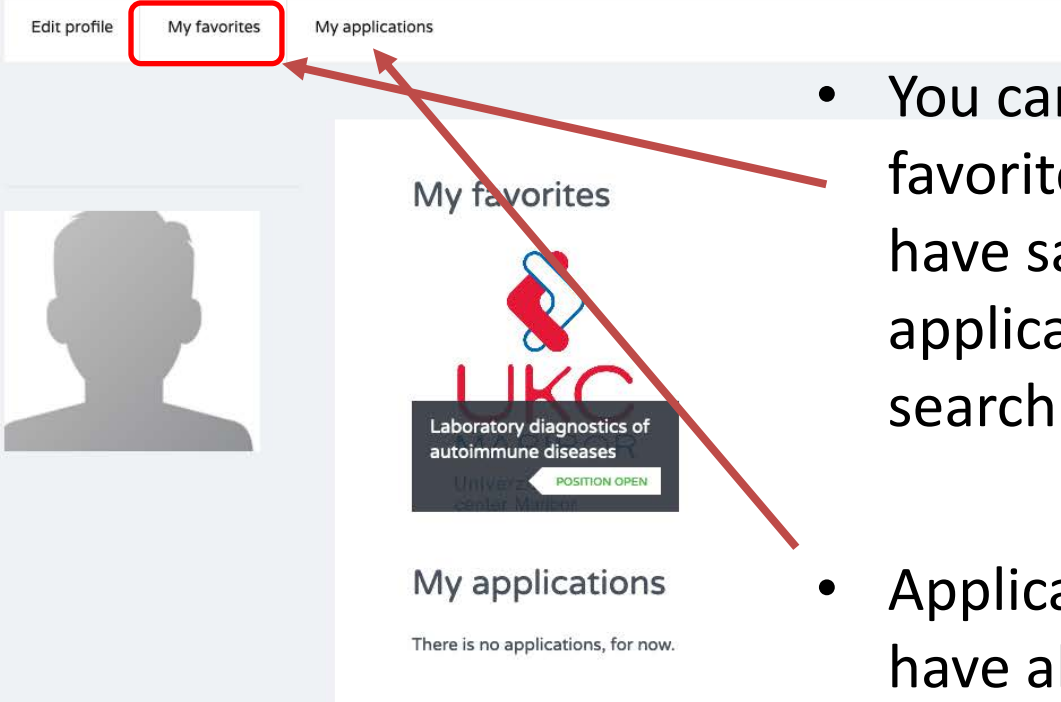

- You can find your favorite practice (you have saved for later application when you searching for practice)
- Applications that you have already made

# **Login as an offerer/provider (PLM)** (Laboratory/Institution)

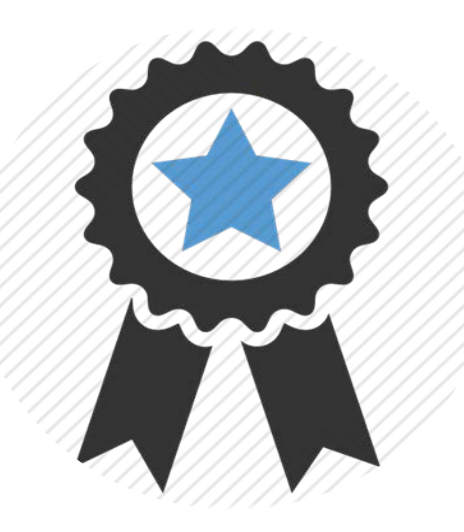

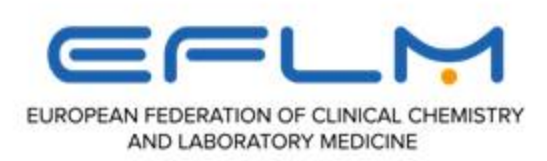

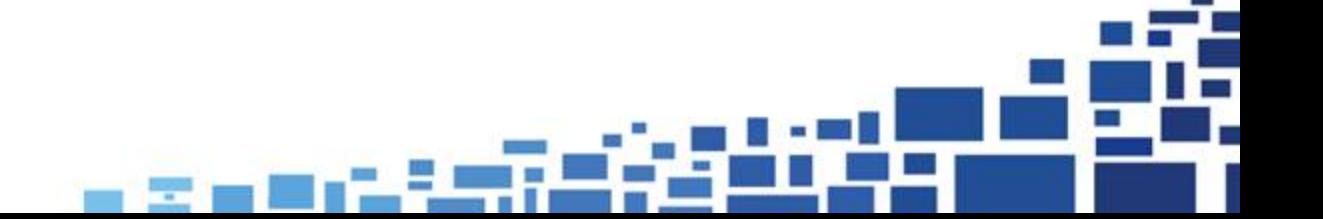

### Main page

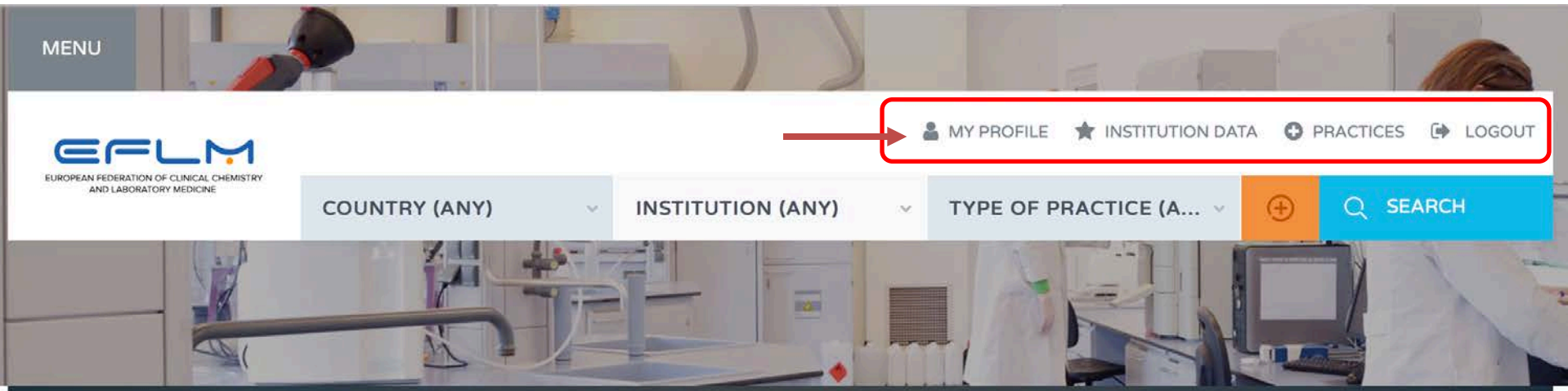

### Laboratory Exchange Programme (EFLMLabX)

Welcome user Search for your practice o

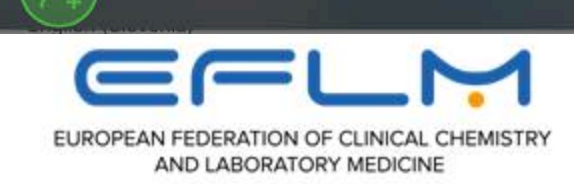

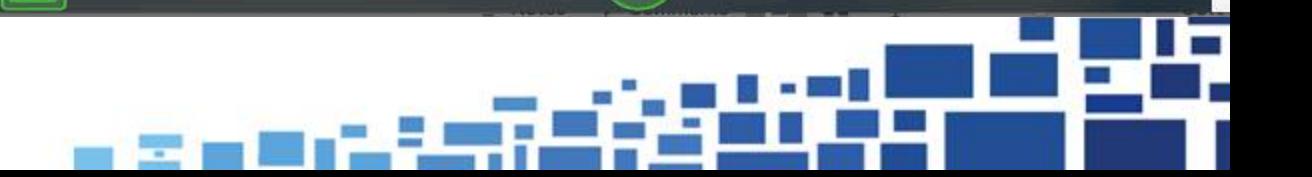

# Create your profile as offerer

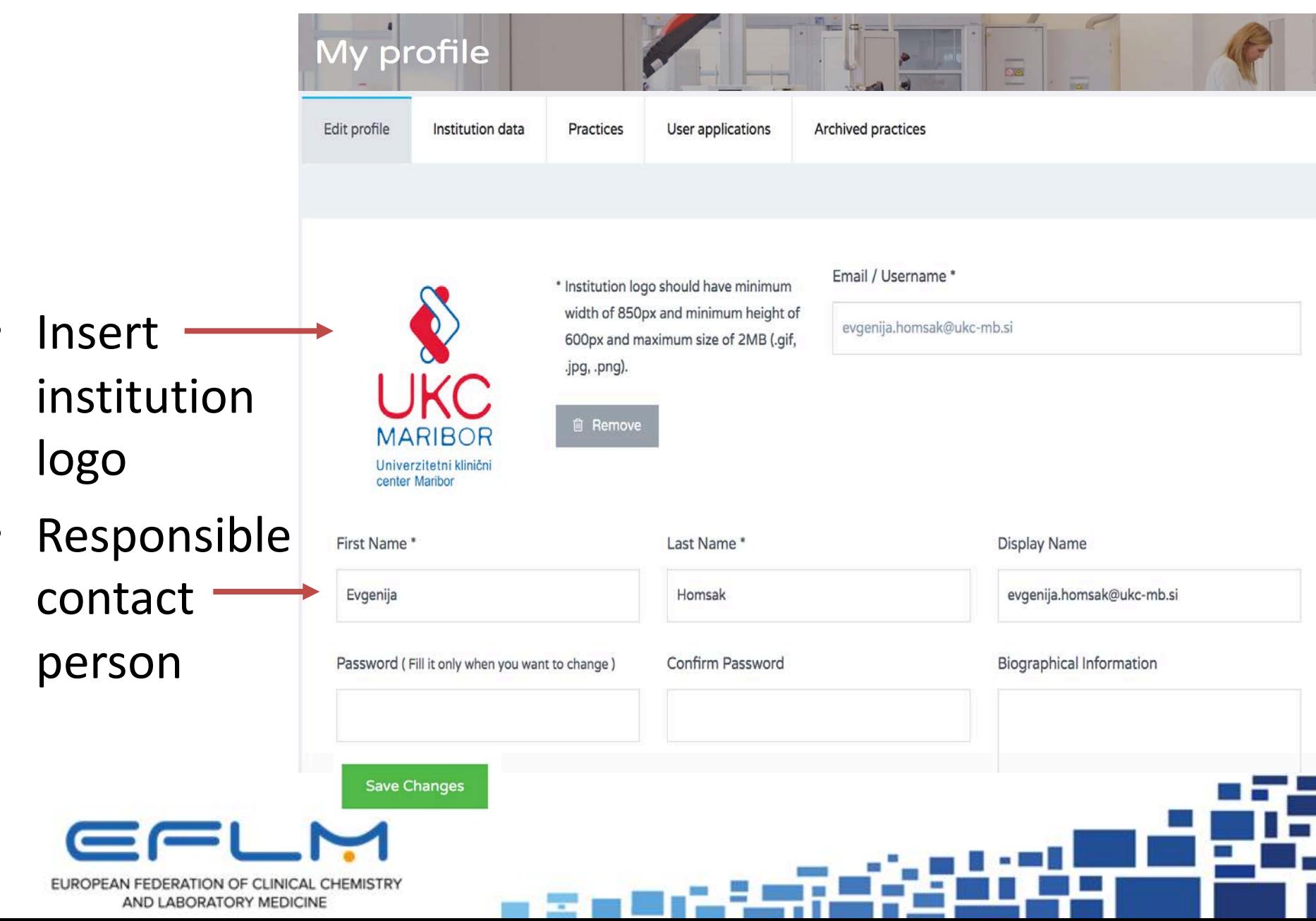

# Create your profile as offerer

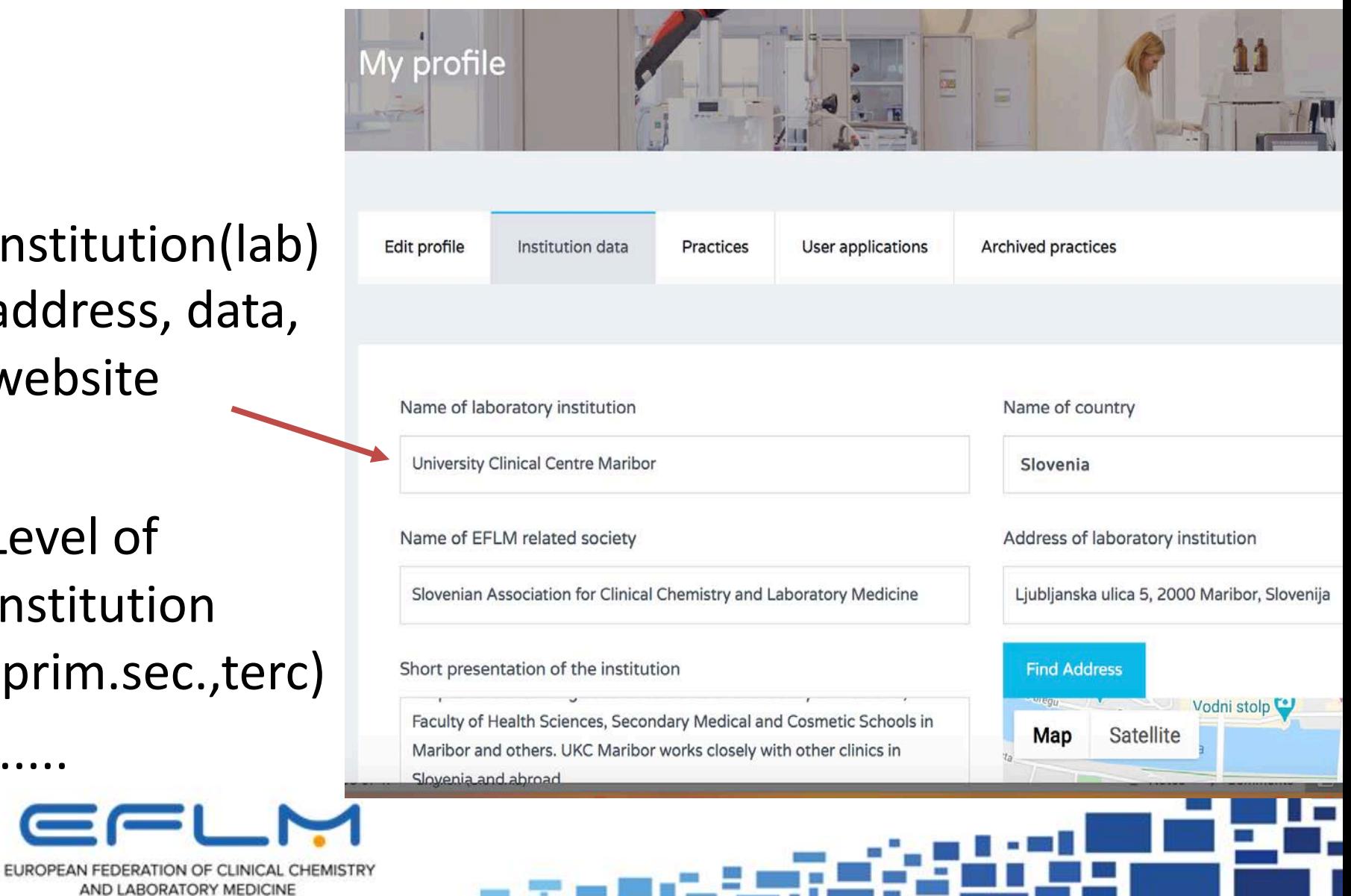

- Institution(lab) address, data, website
- Level of institution (prim.sec.,terc)

• ......

### Create your practice

### (One practice position is for one applicant only)

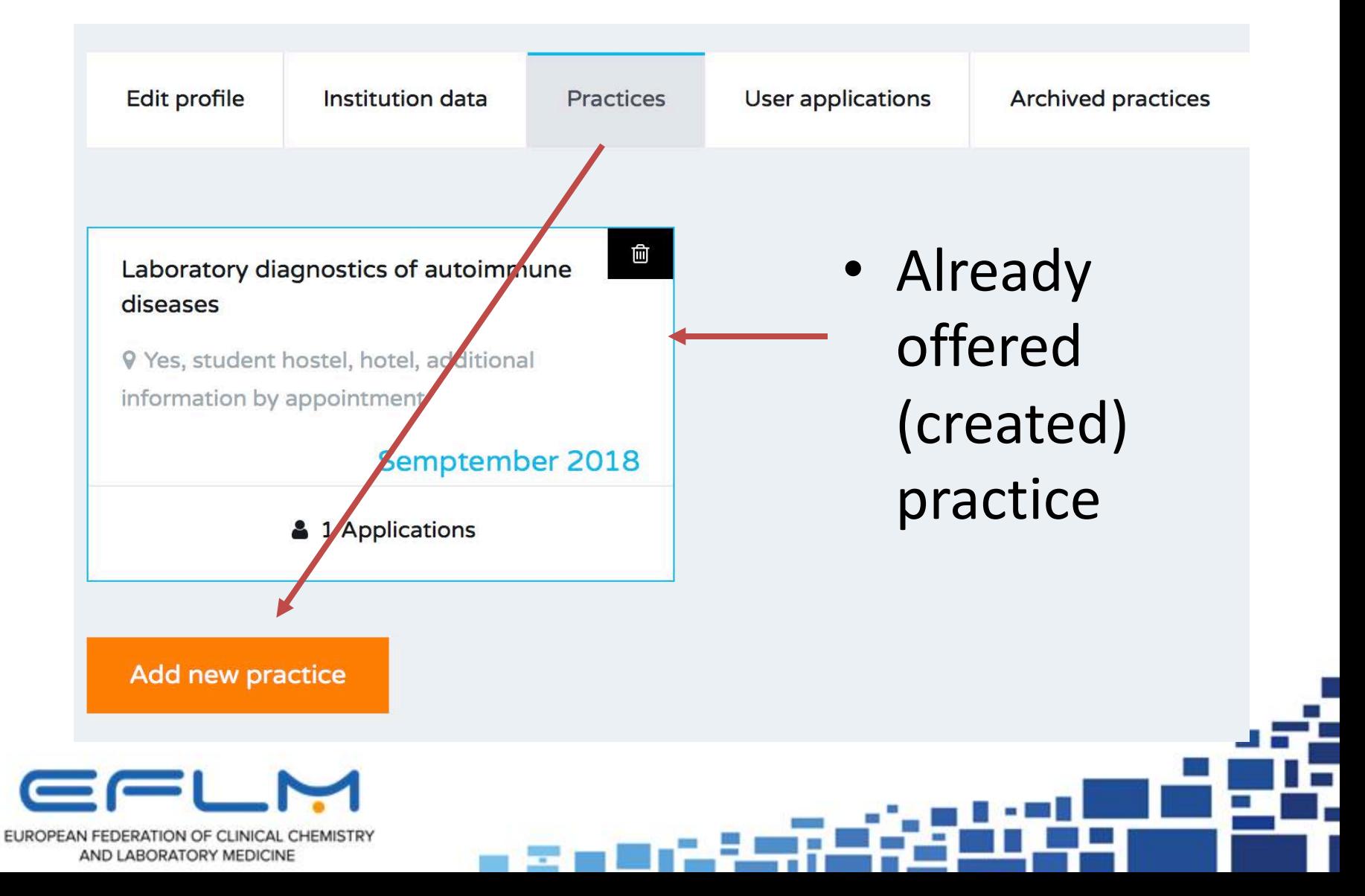

### **Status** Short presentation of practice Position open (please define or redefine practice start time) Position closed (users can contact you only by active position) **Practice Title Select** "Position open" **Accommodation possibilities** and fulfil the Predicted time of training start data of practiceMay 2018 Period of time **Training Fee** less than 1 month None Choose the option- the topic for which the laboratory is willing to offer the practical Education/training/research possibilities Visiting laboratory organization... (visiting) Offering the measurement method or systems skills (PCR, GC-MS, LC-MS, ...) Introducing specific field of diagnostics Which topics of the specialist training can you provide Critical care / emergency laboratory diagnostics Point of Care Testing **Clinical chemistry** Haematology / blood transfusion (including cells, transfusion serology, coagulation and cellular immunology) Methods Automation- pre/analytical clinical chemistry systems Chromatography hods **Close Save Changes**

# How to become an official partnerofferer of EFLM

- After you fulfil institution data, your application will be automatically submitted to EFLM in order to activate your position/practice.
- download the contract with EFLM (template of the contract), [sign and sent it back to EFLM as pdf on](https://eflmlabx.eflm.eu/assets/images/upload/pdf/EFLMLabX_MoU_02.pdf) email.

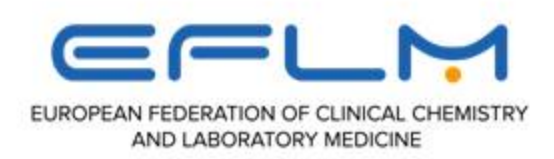

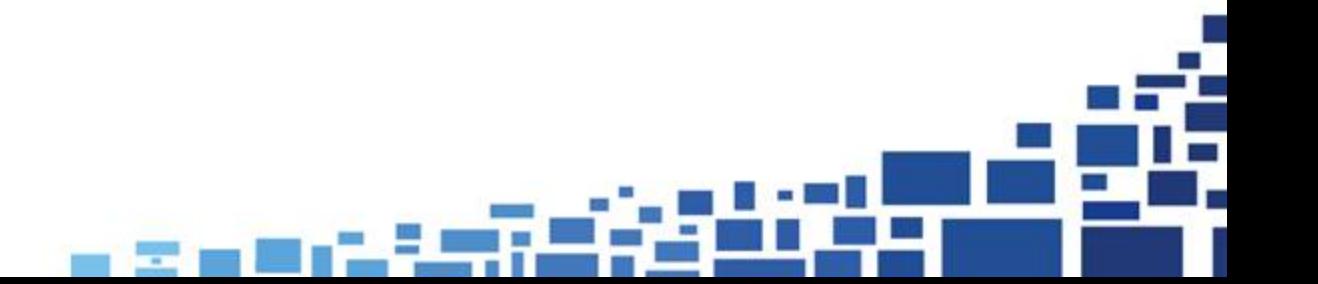

### Download the contract

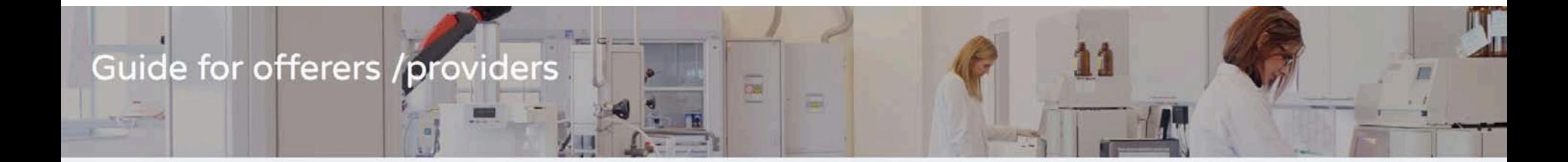

### How to apply to become an offerer/provider of practice(s):

- Sign up as Offerer (top right button): you will be asked to enter the name of your institution/laboratory and a name of a contact person that will be used in any future correspondence).
- Username and password will be generated and sent you by e-mail.
- You should create/fill-up the institution data

### How to create your institutional profile:

- Login as Offerer and select "Institution data".
- . Fill in the required information about your in attitution (Institution data) and the responsible contact person and offered practice (buttom Practices").

After you fullfil institution data, your application will be automatically submitted to EFLM in order to activate your position. Please download the contract with EFLM (template of the contract), sign and sent it back to EFLM as pdf on e-mail.

**CONTENT** 

- Guide for users
- Guide for offerers /providers
- Link to the contract template

# **Memorandum** of agreement between PLM and EFLM

### To become a trustable partner of the project!

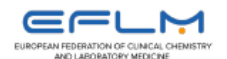

### **Memorandum of Agreement**

between

European Federation of Clinical Chemistry and Laboratory (EFLM)

and

University Clinical Centre Maribor, Department for laboratory diagnostics

Institution/Laboratory

as a partner in a project EFLMLabX.

### **Subject of agreement**

This document has been prepared to define a collaborative working relationship between European Federation of Clinical Chemistry and Laboratory Medicine (EFLM) and Institution/Laboratory in a EFLMLabX project of Exchanging practice, as a provider/offerer of professional practice in a field of Laboratory Medicine (LM). The organizations enter into this agreement to foster their cooperation in organizing practical education/ training/research possibilities in clinical chemistry and laboratory medicine.

In furtherance of their mutual interest in continuous professional development in laboratory medicine, the two organizations agree as follows:

### The role of Institution/Laboratory as a partner during the period of this Agreement

Institution/Laboratory as a partner in this project will participate to education of professionals (trainees, specialists) in a field of LM, particularly with offering practical knowledge/skills in/of different diagnostics field, methods or visiting laboratory.

- . Partner is responsible to provide/offer the information of the practice, that will be offered through website EFLMLabX with application as "offerer" during all time of valid agreement.
- . Partner is responsible for updating its Institution/Laboratory/contact profile and all active practice in its profile on web-site of EFLMLabX
- . As a provider of practice/practical knowledge in a field of LM, it should be responsible for organising the practical education/training/research:
	- according to professional ethics, with appropriate experienced mentors,
	- in English (as official language).
- training objectives/outcomes and providing Certificate of attendance
- . Institution/Laboratory as a partner has not any financial obligation to EFLM

### The role of EFLM during the period of this Agreement

EFLM have responsibility to promote the Institution/Laboratory as provider and partner of EFLMLabX using EFLM website and enable/provide direct contacts with potential applicants as usurers of practice. EFLM is not responsible for the quality or organisation of practical education/training/research, provided by partner Institution/Laboratory or for communication between partners/providers and applicants for the offered practice.

### **Duration of agreement**

President of EFLM

This Memorandum will be valid until one or both of partners will not make the statement on withdrawal of cooperation from reasonable reasons (failure to comply with the obligations under the contract). Memorandum is signed from President of EFLM. Director and responsible person of Institution/Laboratory.

Director of Institution/Laboratory

Responsible person for EFLMLabX prolect from Institution/Laboratory

EUROPEAN FEDERATION OF CLINICAL CHEMISTRY AND LABORATORY MEDICINE

### Evaluation of the Offerer's relevance :

(made by the EFLM Profession Committee)

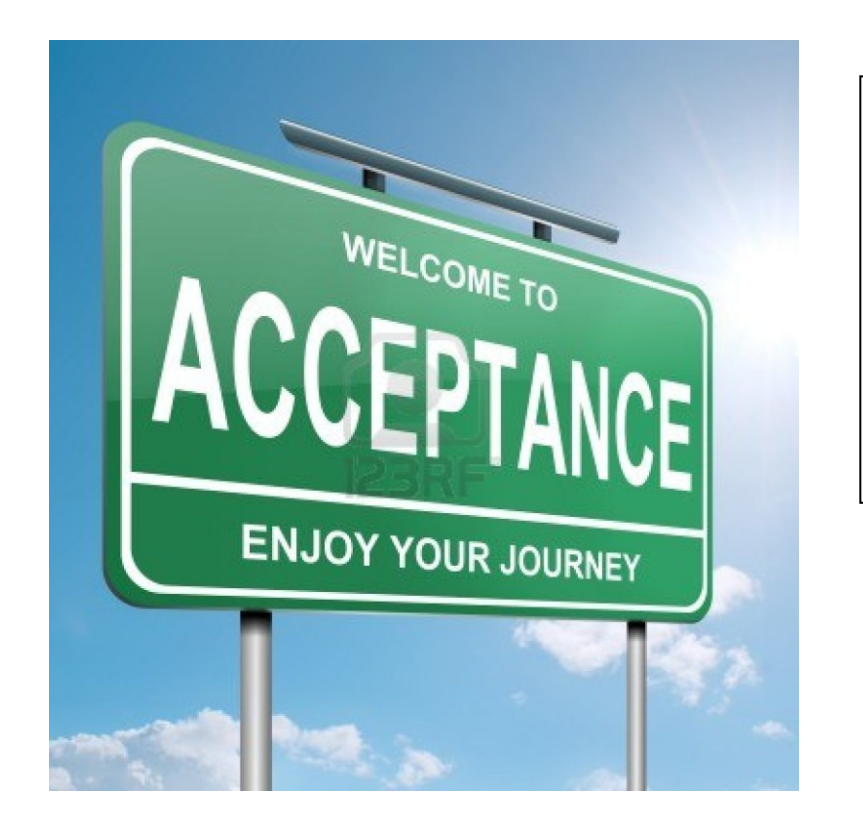

The **C-P of EFLM** evaluate and confirm their application

**Criteria: according to area of education**  (methods, research , a specific area of diagnostics, special analitical systems) that the institution/lab would offer.

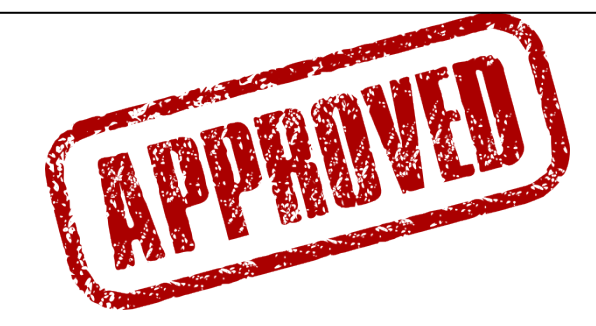

- Sign the contract (MoU) of cooperation with EFLM
- After the contract is signed/confirmed the Offerer/practice will appear on the EFLMLabX website searching menu

# Information on the applicants

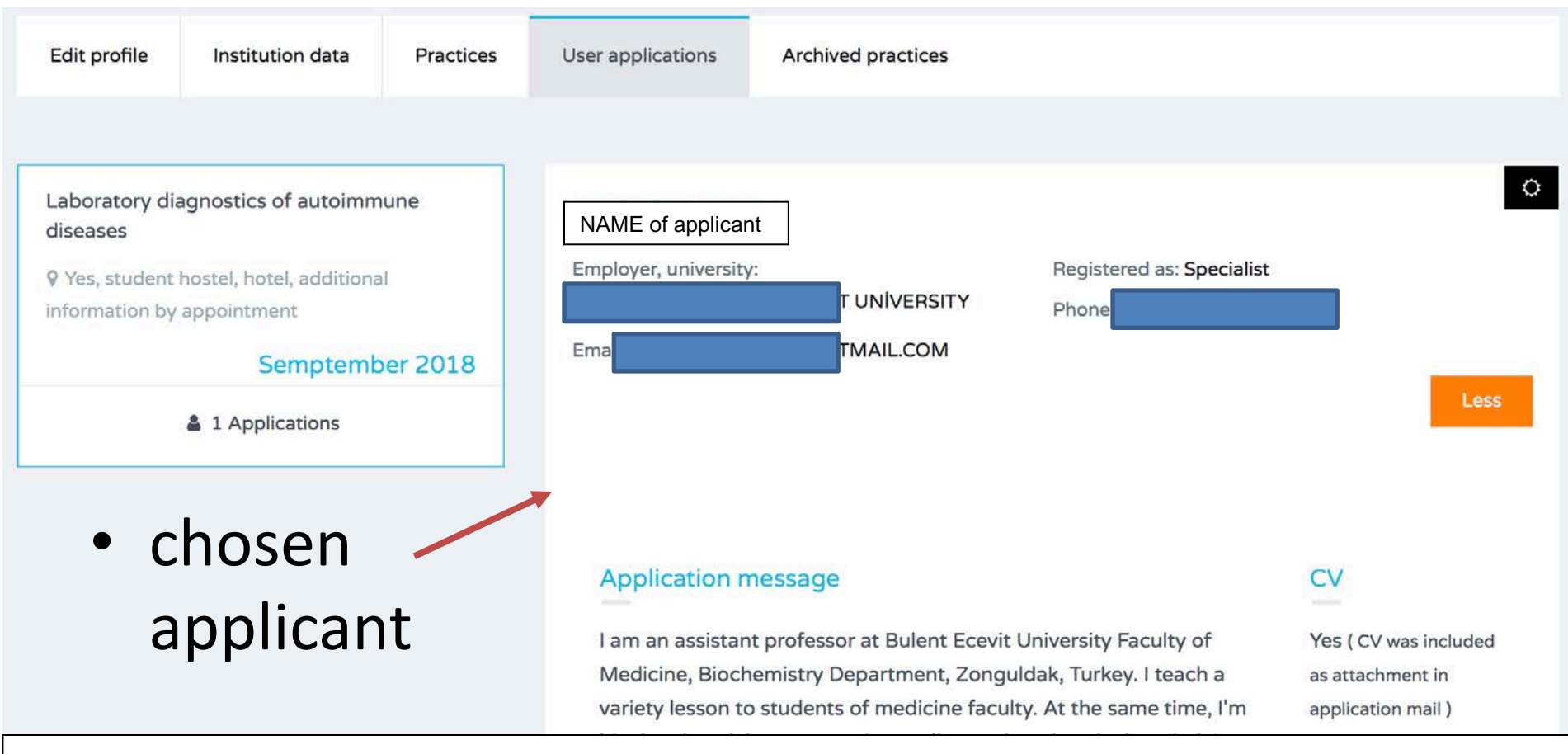

- If there are several applicants for one practice, you have to choose one by clicking on one applicants (button to confirm)
- the <u>others will automatically get an e-mail of non-acceptance</u>, or you can contact them by e-mail to reschedule the practice later during the year.

# After finishing practice

- Click on button to obtain the certificate
- Practice automatically transfered to Archived practices
- create a new position with the hew available date and confirm it as "Position open".

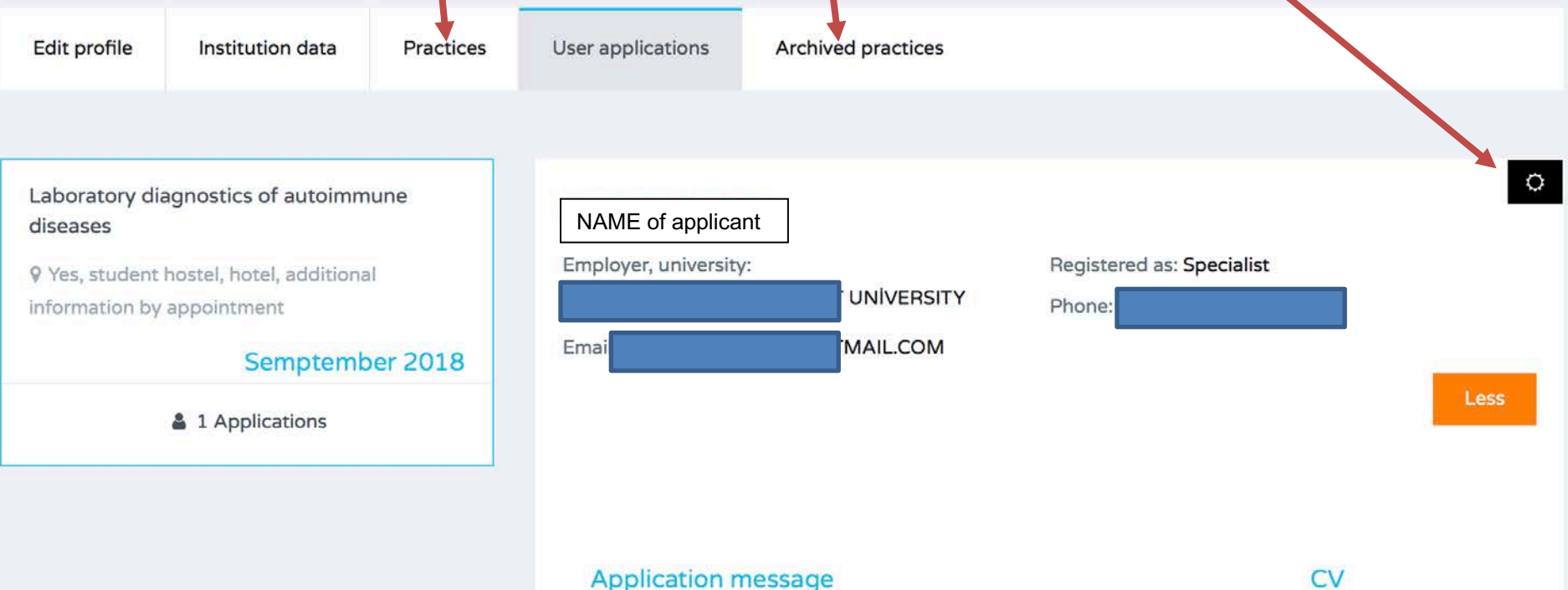

### **Application message**

I am an assistant professor at Bulent Ecevit University Faculty of Medicine, Biochemistry Department, Zonguldak, Turkey. I teach a variety lesson to students of medicine faculty. At the same time, I'm program to the contract of the contract of

Yes ( CV was included as attachment in

application mail)

### After finishing the practice:

### Participants get *CERTIFICATE OF ATTENDANCE*

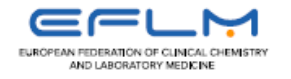

### **CERTIFICATE OF ATTENDANCE**

### **EFLMLabX**

The European Federation of Clinical Chemistry and Laboratory Medicine certifies that

### **Name Surname**

has successfully passed the EFLMLabX training Title of the practice/educational training by provider/Institution/Laboratory and gain training objectives/outcomes:

CPD EFLM points. The practice was evaluated with In preparation/future task Date: Name and signature of responsible mentor EUROPEAN FEDERATION OF CLINICAL CHEMISTRY AND LABORATORY MEDICINE

# How to search/choose the practice on **EFLMLabX** site

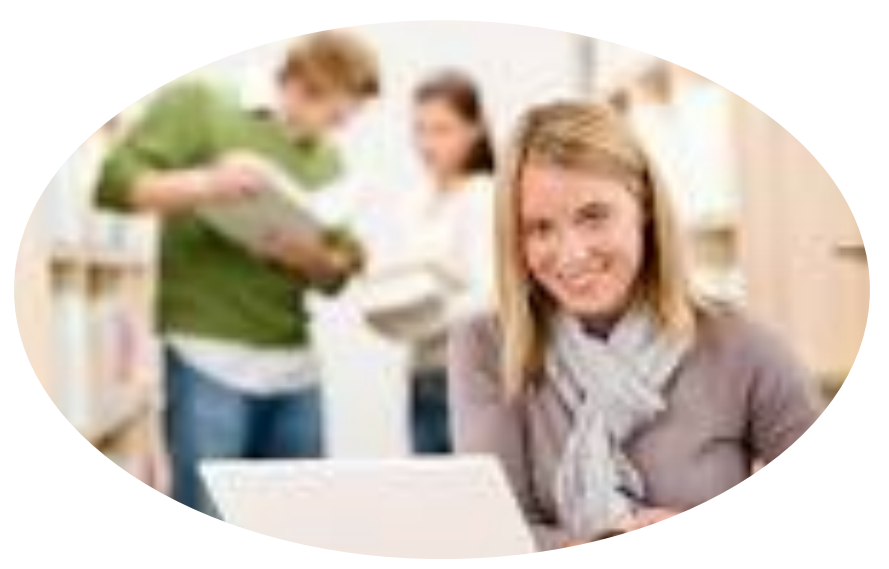

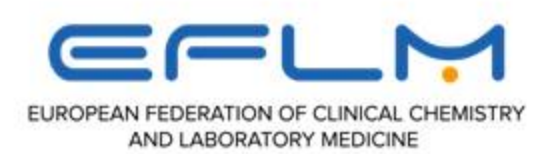

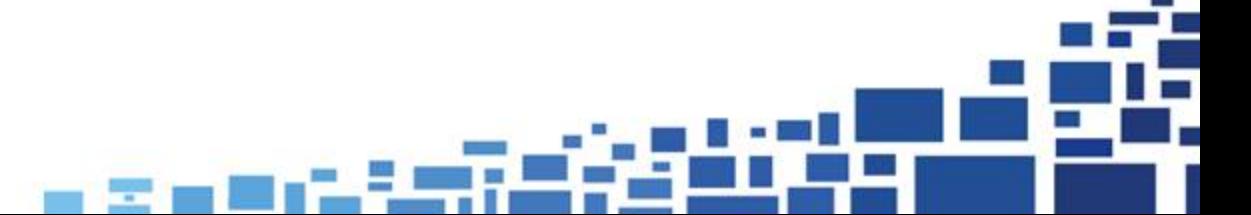

### Choose the right practice (key words (drop-down menu))

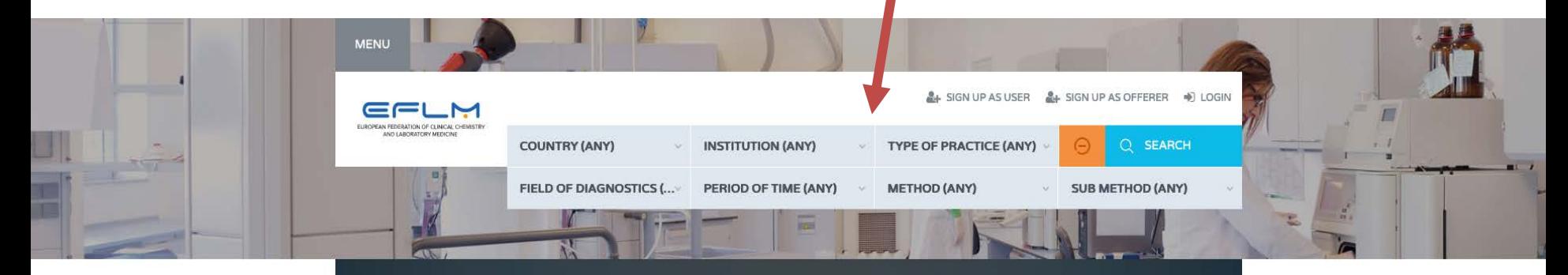

### Laboratory Exchange Programme (EFLMLabX)

### Welcome user

Search for your practice ®

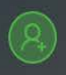

### Register as user

We welcome all trainees, professional specialists to join EFLMLabX web service to search and apply for training/practice/research possibilities in a different Laboratories/Institutions of EFLM countries.

### Fill up Personal Details

With presentation of your personal data and CV you will be able to apply for open training position and get the contact with potential offerer of practice in Laboratory Medicine.

### **You are Done!**

You can search, find and apply for open training position by dropdown menu.

### **Search For Practices**

# By Countries

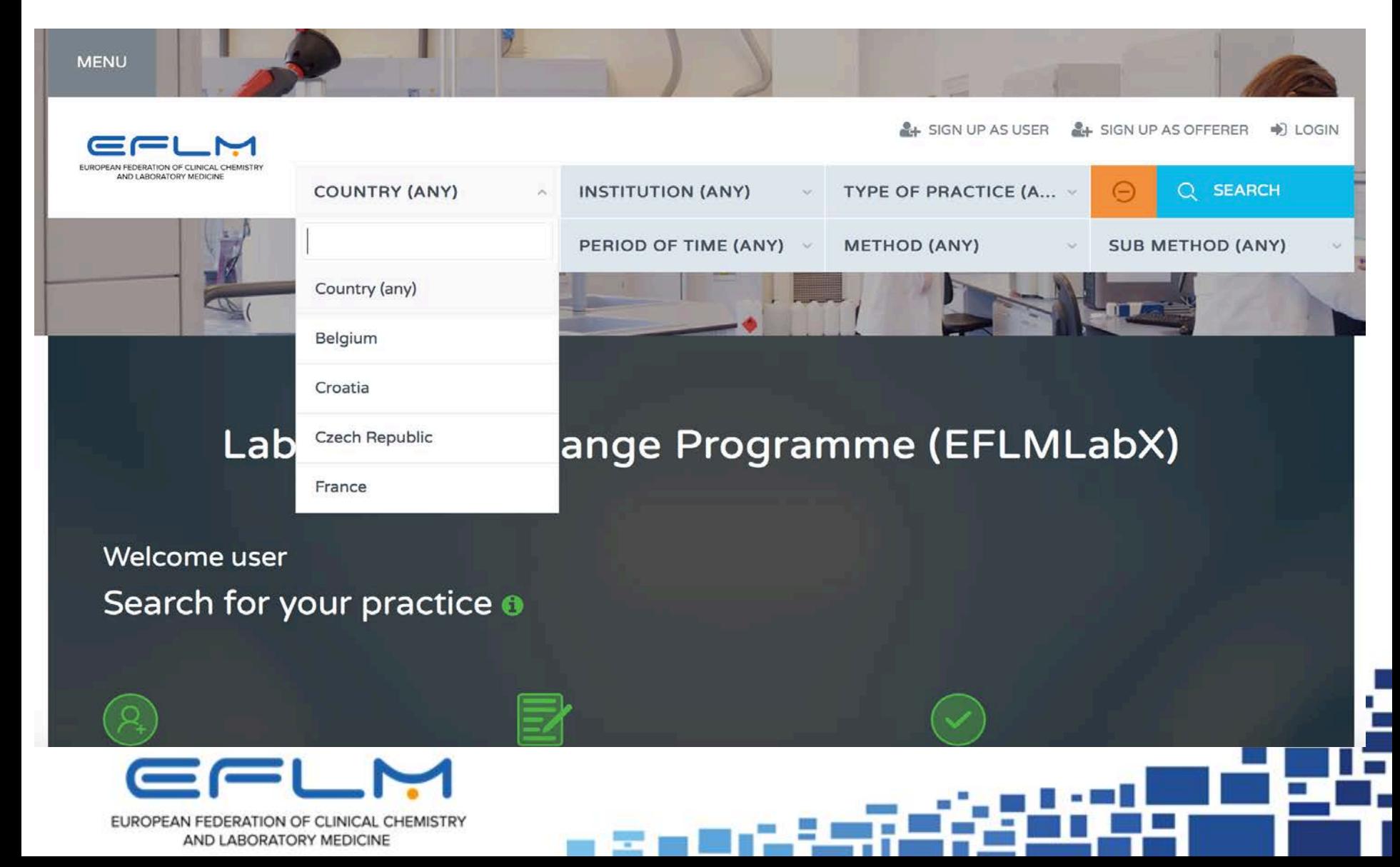

# By Institution /laboratories

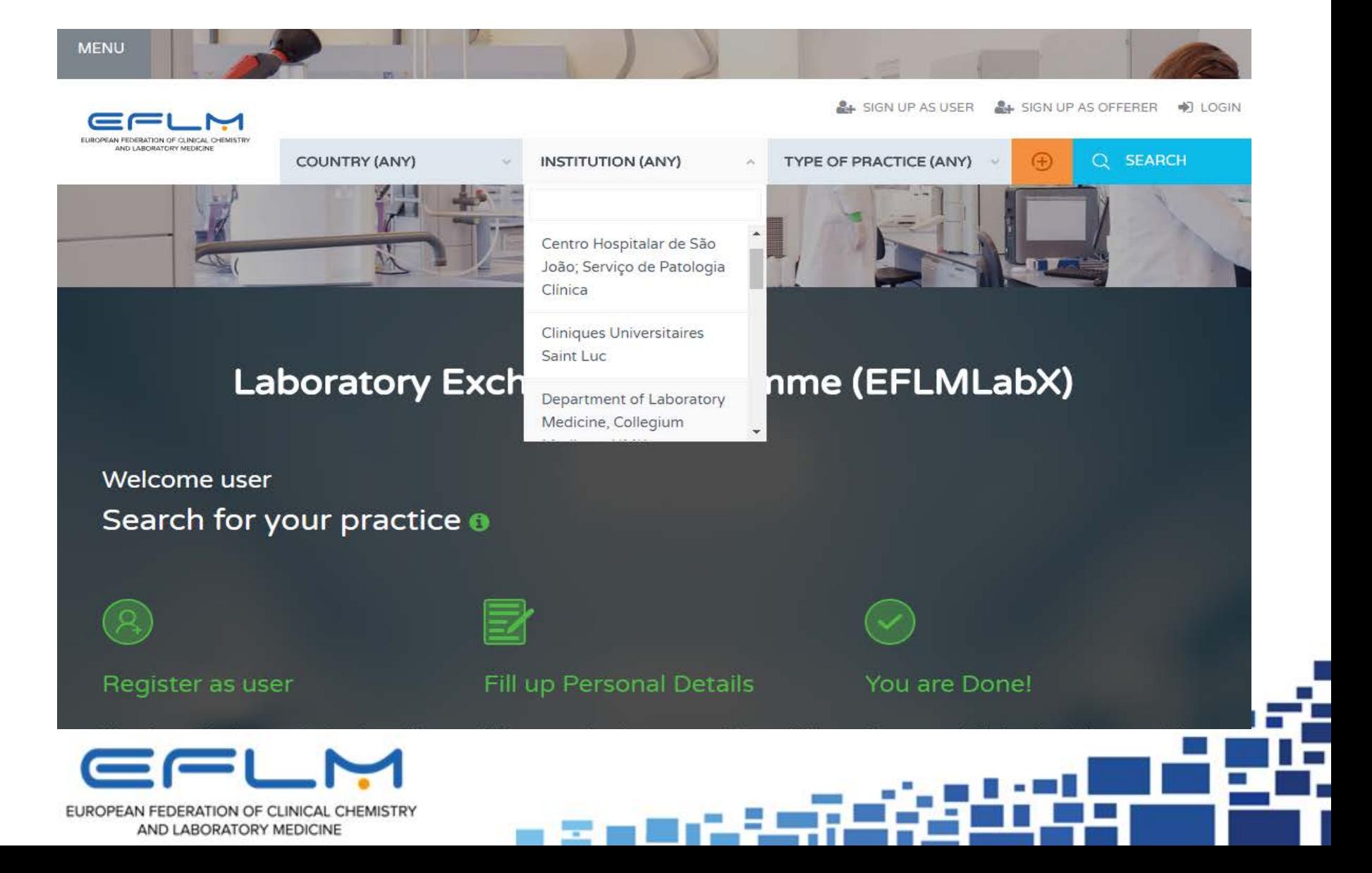

# By Type of practice

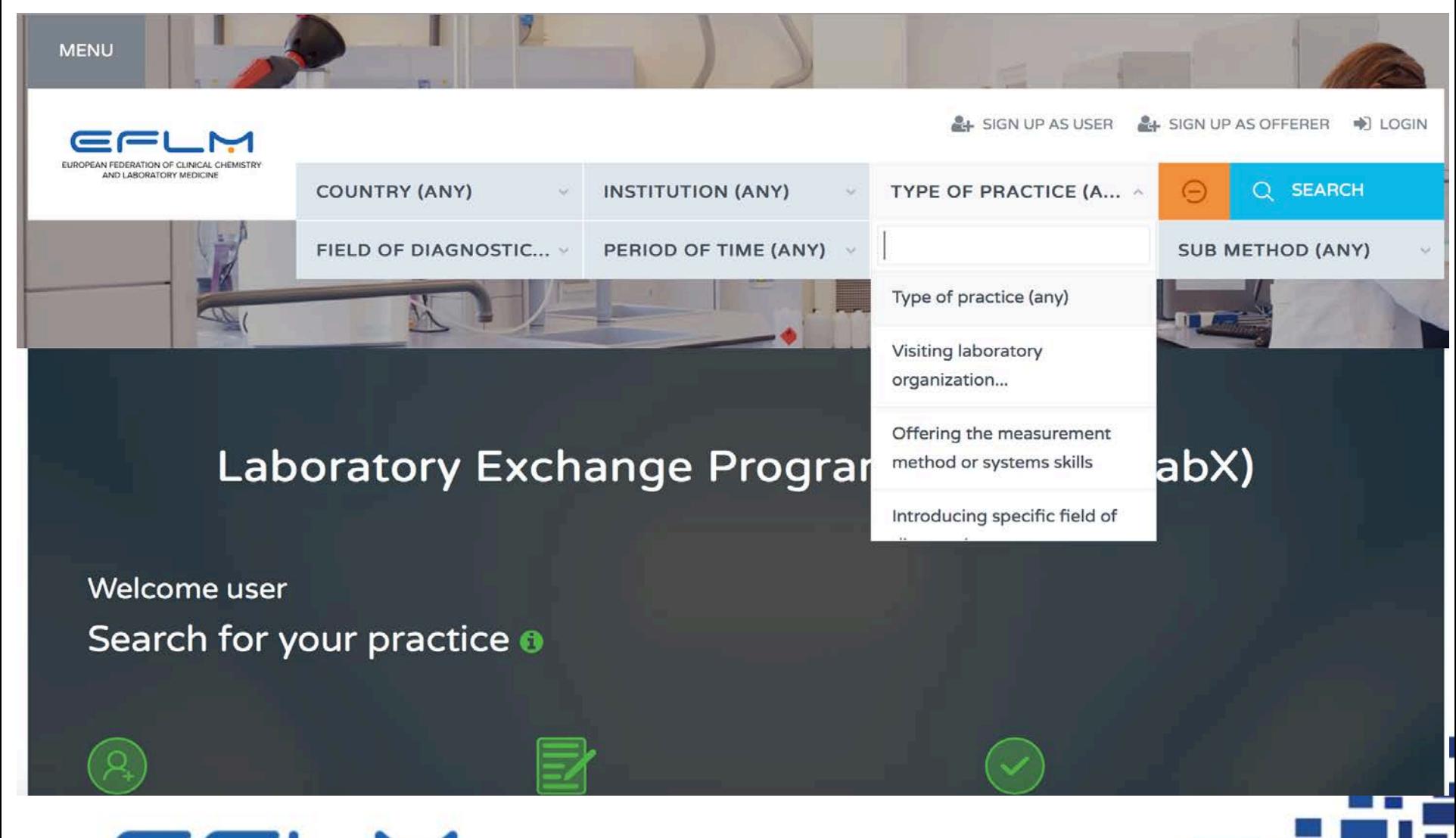

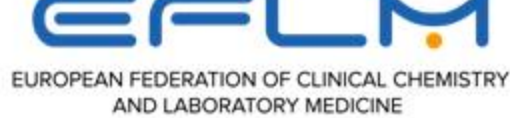

# By Field of LM diagnostics

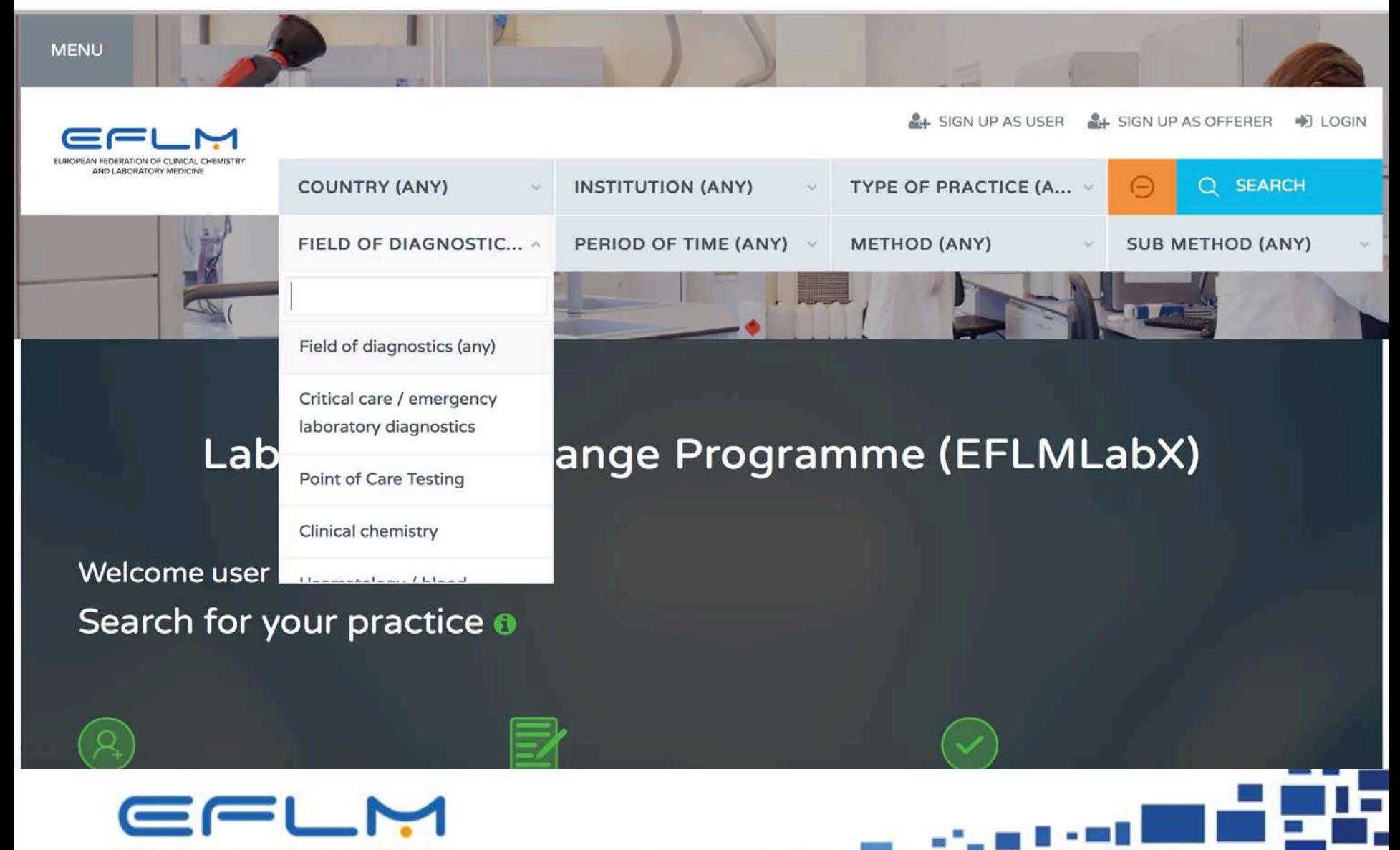

EUROPEAN FEDERATION OF CLINICAL CHEMISTRY AND LABORATORY MEDICINE

# By Period of time

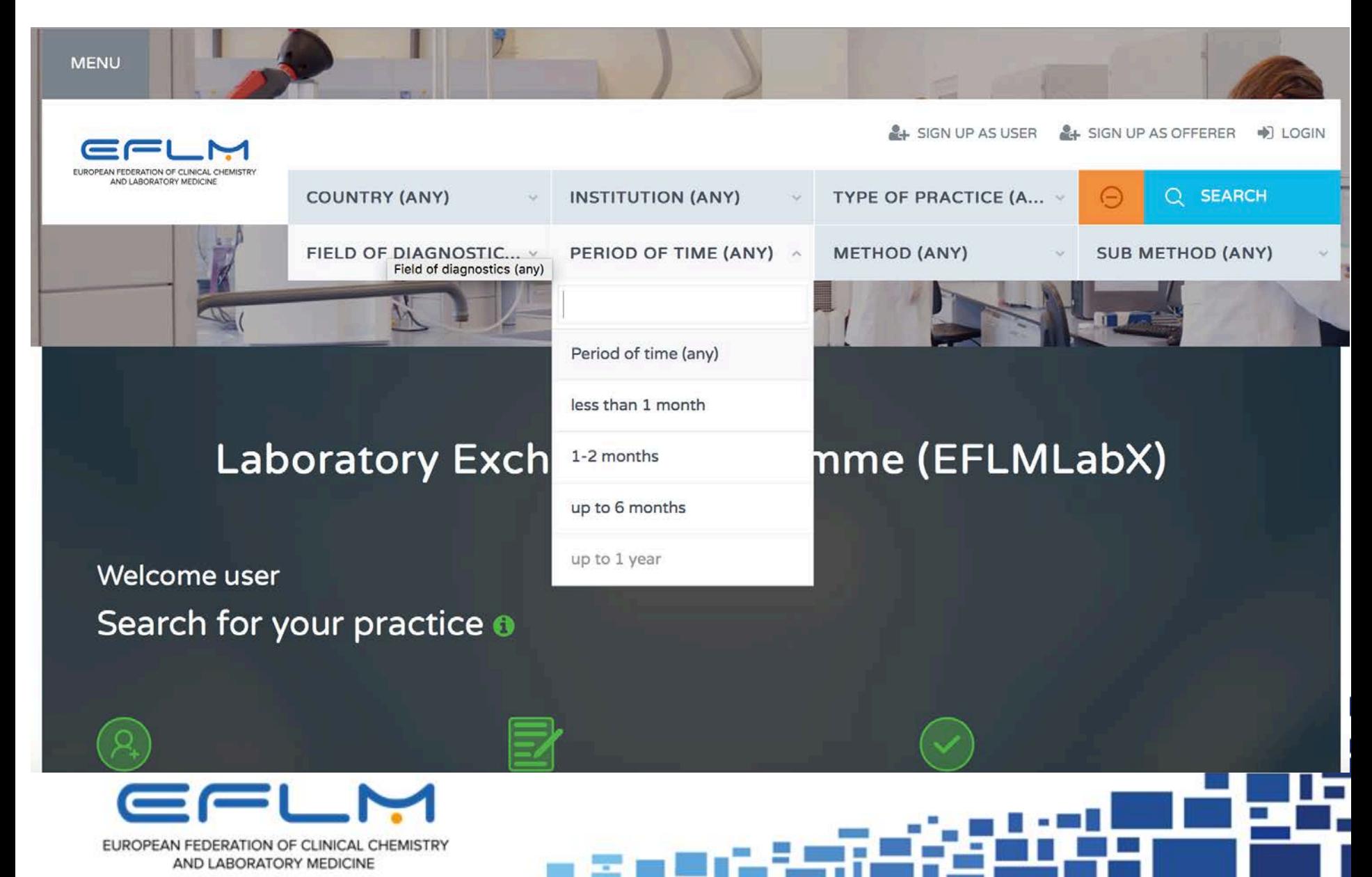

# By Method

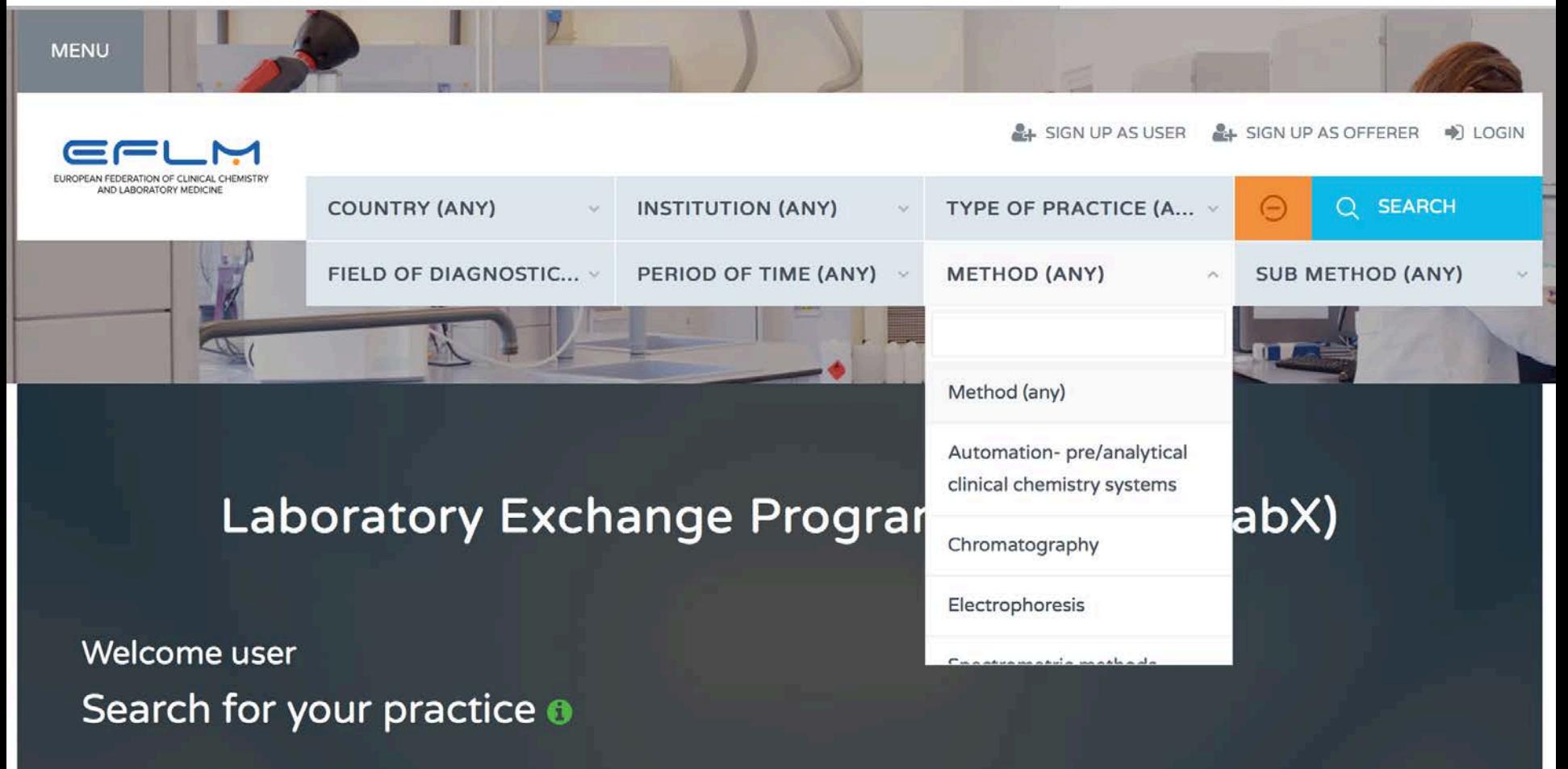

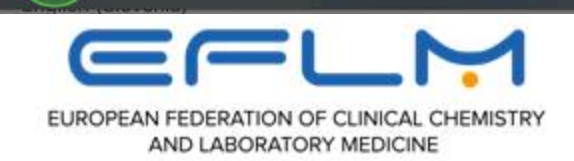

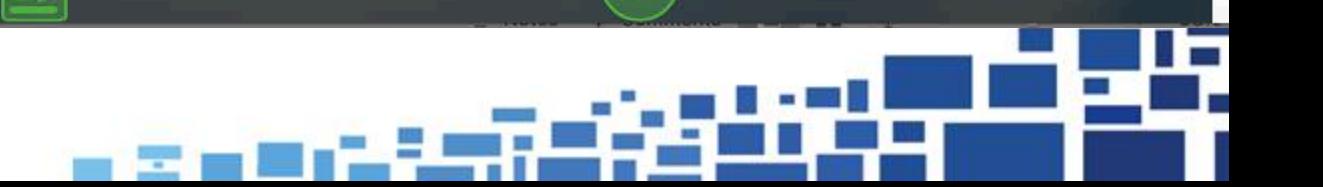

# By Sub-method (analytical system)

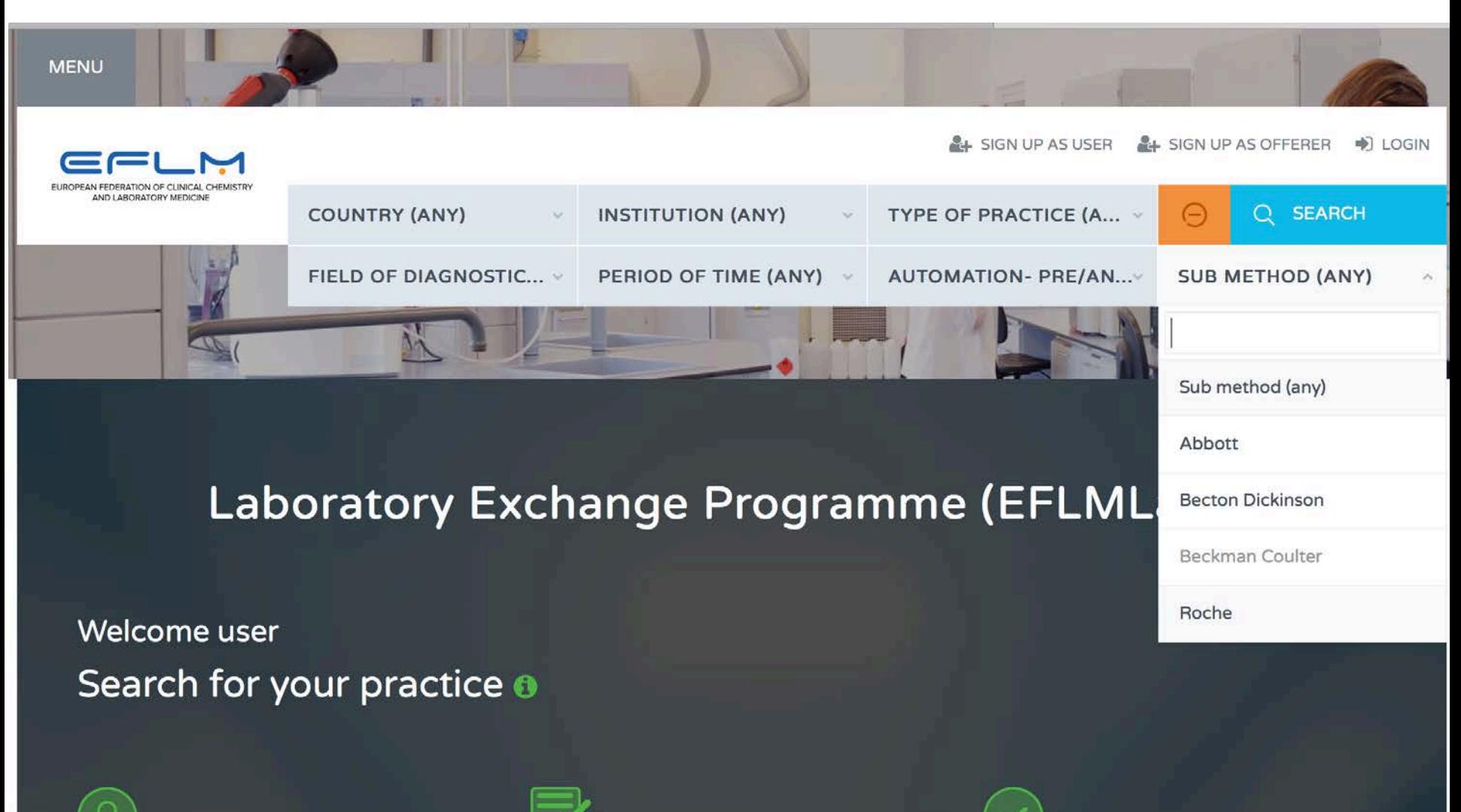

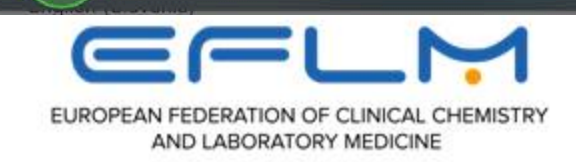

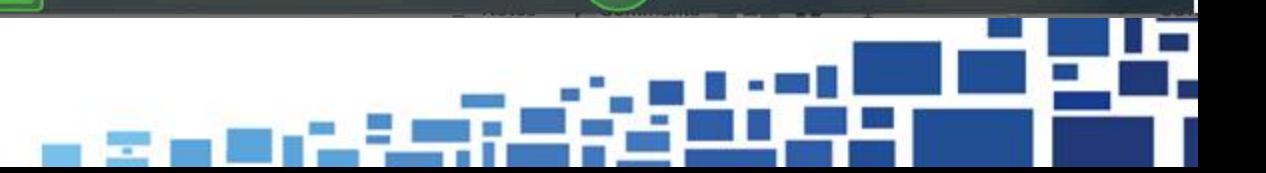

### You find all open positions – practices (if you choose "any" in all searching keys)

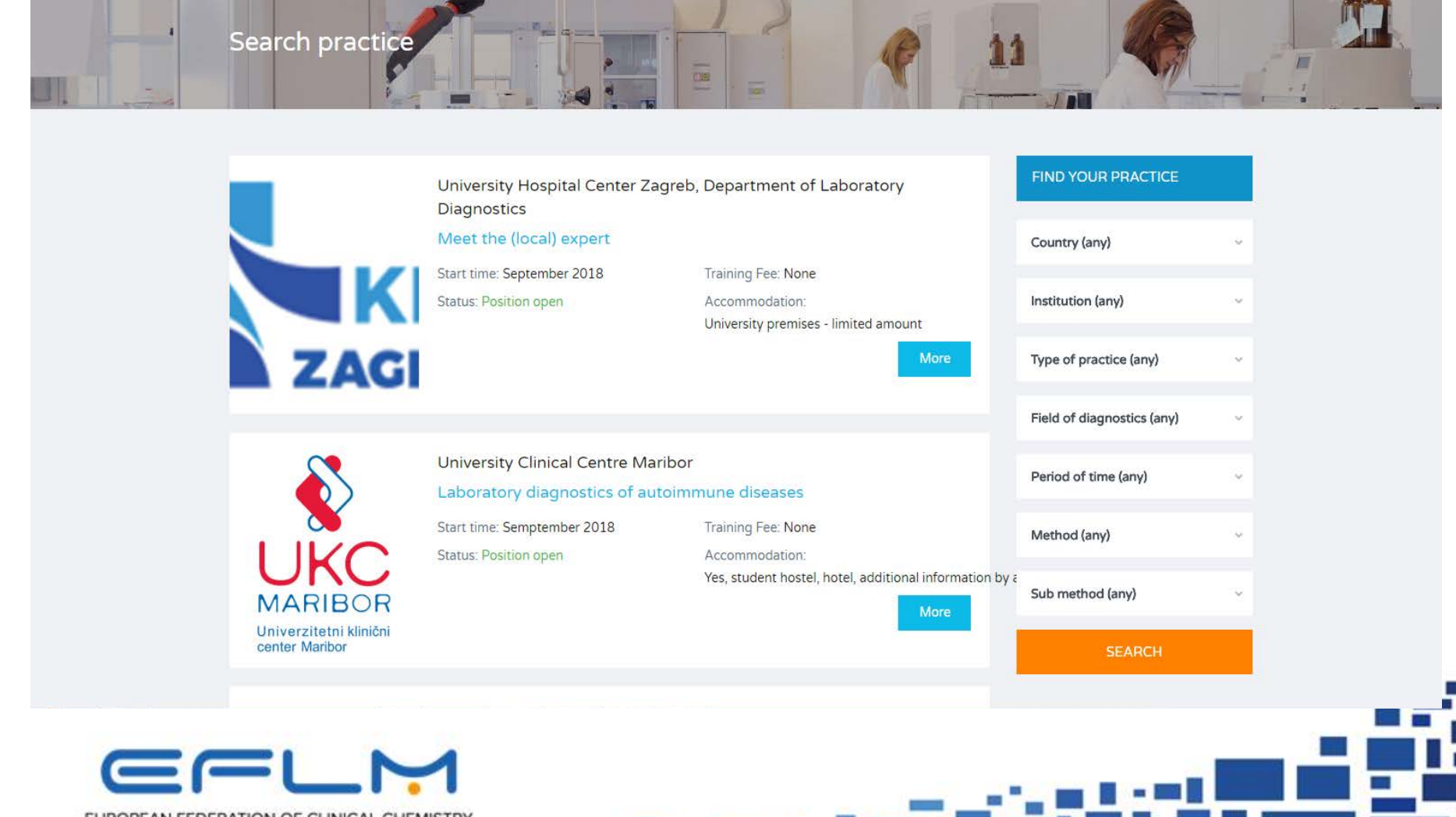

EUROPEAN FEDERATION OF CLINICAL CHEMISTRY AND LABORATORY MEDICINE

### After choosing:

- informations about institution, practice),
- application possibility
- direct connection *(e-mail with offerer-lab)*
- *-* possibility: add to favorites

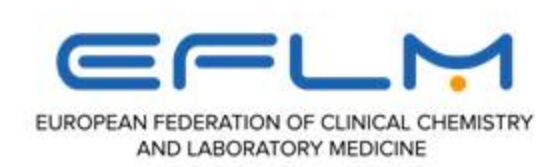

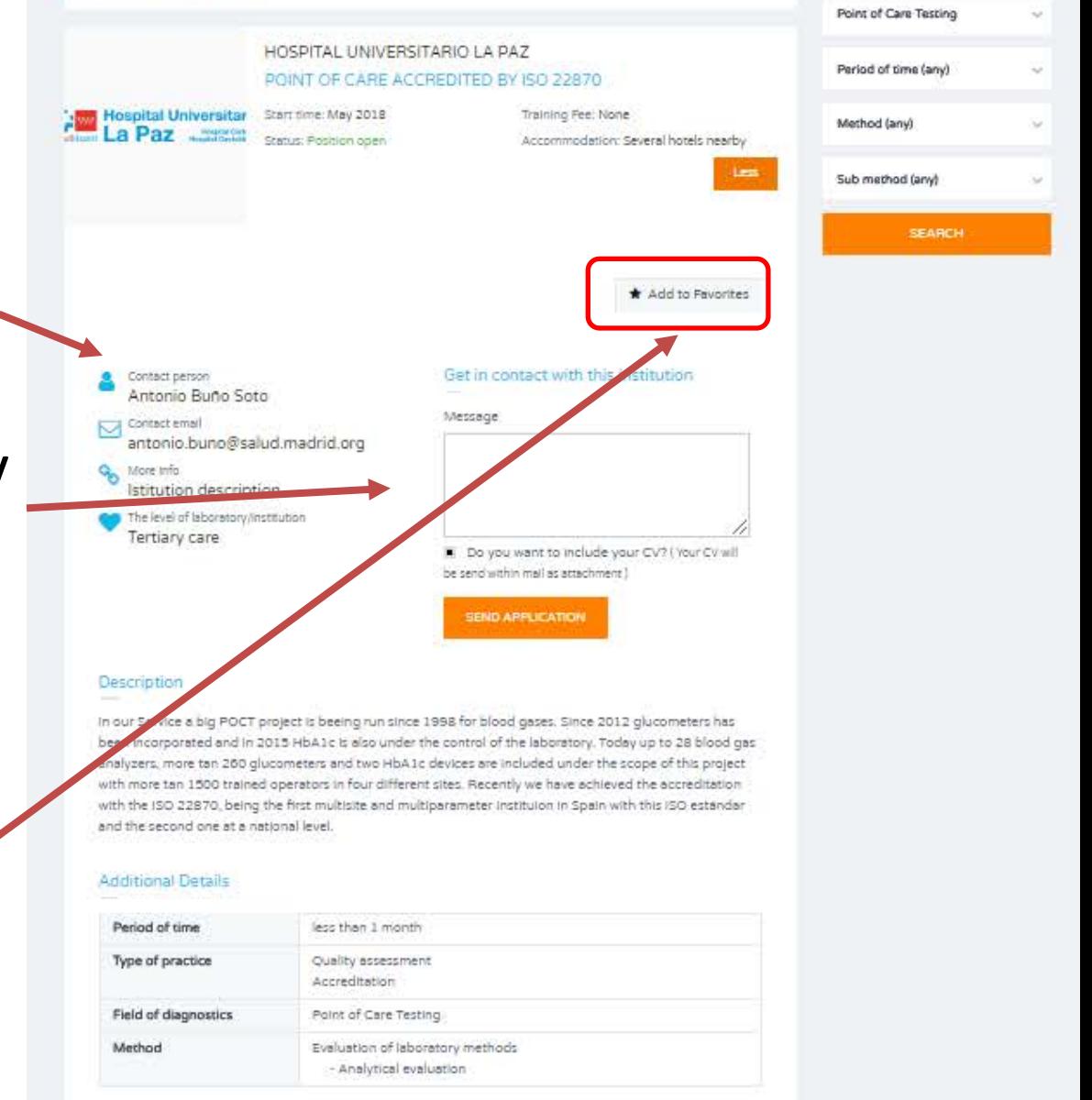

# After application:

- After application for particularly practice position, the data of applicant will be automatically transferred to **offerer** ⇔ **applicant (user)**
- **Waiting for the approval from the Offerer**
- **Contract between Offerer and user** (depends on their cooperation agreement)
- ¡ Application **fee to pay (if any) :**
	- have to be specified from host PLM institution

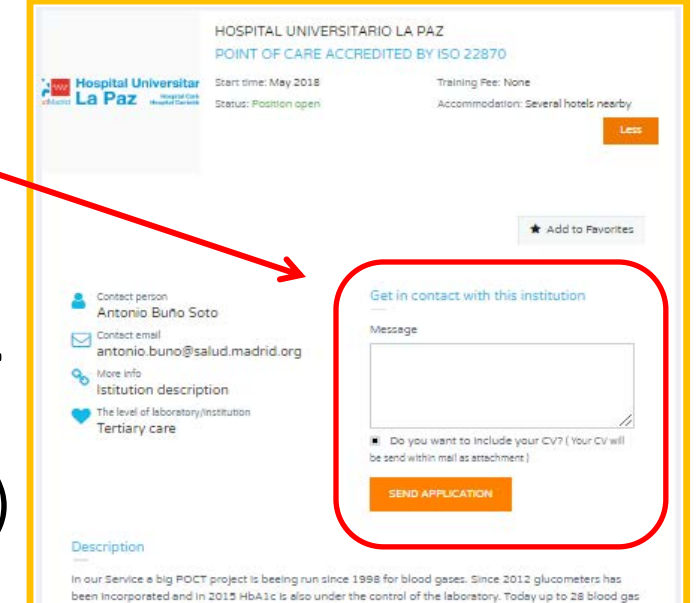

analyzers, more tan 260 glucometers and two HbA1c devices are included under the scope of this project with more tan 1500 trained operators in four different sites. Recently we have achieved the accreditation with the ISO 22870, being the first multisite and multiparameter instituion in Spain with this ISO estandar and the second one at a national level.

### **Additional Details**

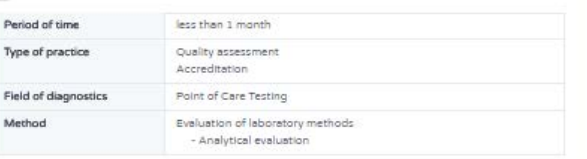

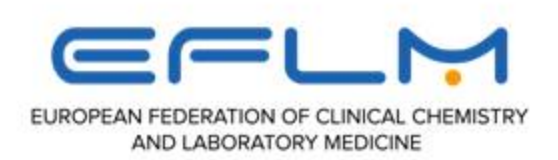

### **How to apply for bursary?**

- Through **EFLM website**, after announcement
- Through EFLMLabX website
- To fullfil the **application form**

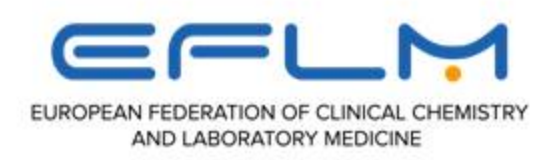

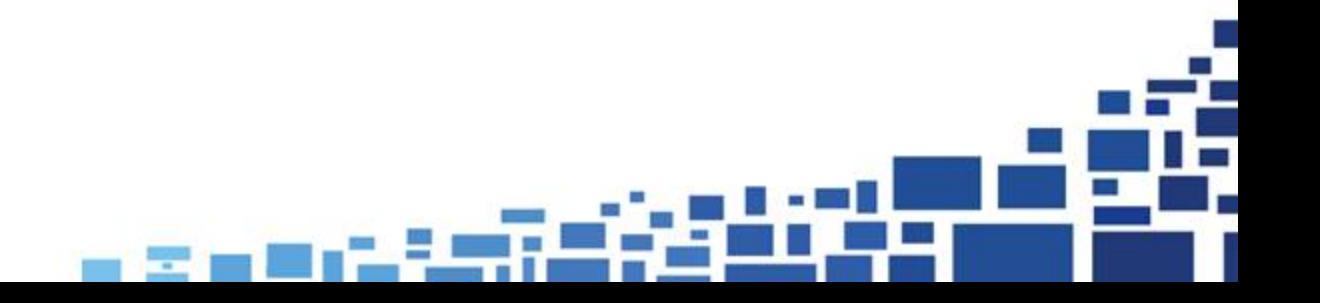

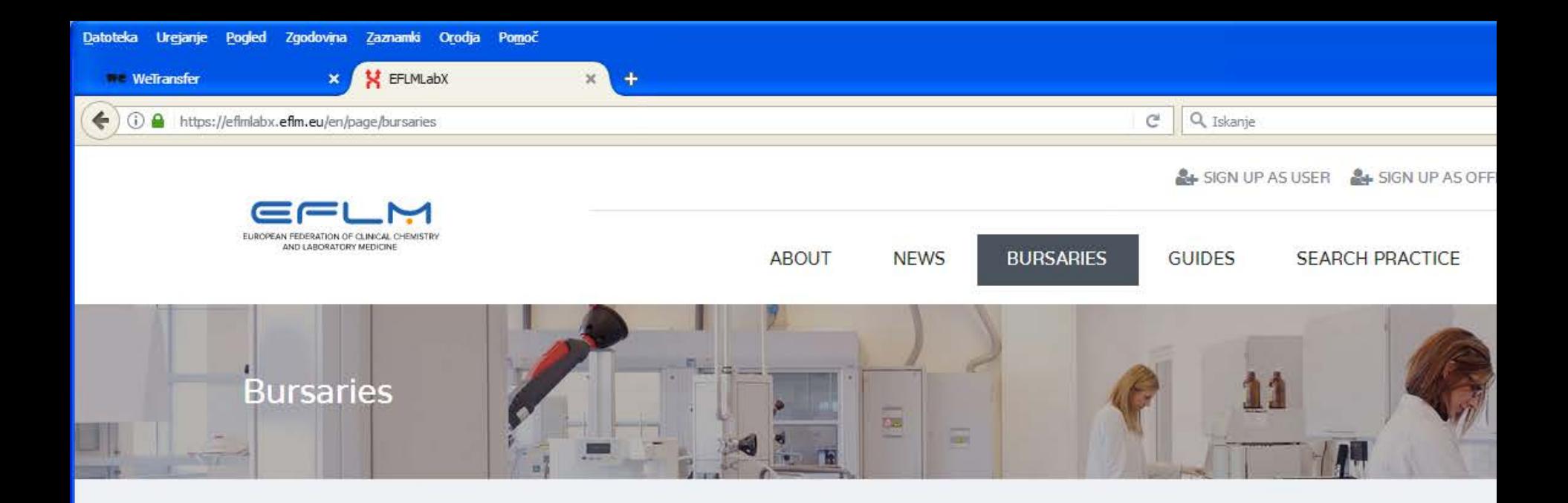

Providing the continuous support from IVD companies, EFLM can establish a bursary programme addressed to Young Scientists covering the travel and a monthly fee for the accommodation and daily subsistence. Available bursaries will be announced on the EFLM website www.eflm.eu under the section "Bursaries"

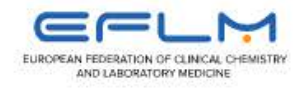

NEED MORE INFO?

About

# **Application form**

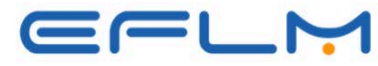

EUROPEAN FEDERATION OF CLINICAL CHEMISTRY AND LABORATORY MEDICINE

**Bursary application form to attend EFLMLabX projects in 2020** 

to be submitted to: silvia.cattaneo@efim.eu

### Please send this form as DOC or PDF file (no jpg or other formats)

**OND** 

### **PERSONAL INFORMATION**

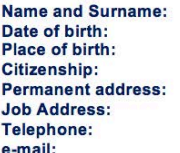

### I hereby declare to be:

- Member of the EFLM Academy
- Member of the EFLM National Society: (please indicate the name of the National Society)

**First time applicant: O** YES

### Period of your exchanging practice:

- $\Box$  1 week
- $\Box$  >1 week to 1 month
- $\Box$  >1 month

### **EFLMLabX** hosting institution:

### Motivation statement (up to 300 words):

Please indicate the reason for participating (main objectives, expose the most appropriate option):

- visiting/exchanging experiences
- implementation new analytic method in working place
- implementation new field of diagnostics in the working place
- common research /project

and the expectations from this experience (which benefits for your local laboratory)

Documents to attach to this application:

- 1. Document proving the membership to the EFLM National Society
- 2. EFLM Academy's certificate
- 3. Supporting letter from the head of your department/laboratory
- 4. Letter of acceptance from the hosting EFLMLabX institution

### Please note:

The bursary will be transferred after the training period upon presentation of the claim on an EFLM appropriate form provided by the EFLM Office.

The bursary will cover up to Eur 1.500:

- the travel (the related receipt has to be submitted to EFLM for reimbursment). Selected recipients are requested to keep claims as low as possible, using the most economical way of travel. Business/First Class tickets will not be reimbursed. If a person travels Business, First Class or use an Open Ticket, an estimation of the ticket in economy will be reimbursed. Traveling by own car will be paid at  $\epsilon$  0.30 per km (however, in this case the total amount cannot be higher than the same route by plane).
- the accommodation (the related receipt has to be submitted to EFLM for reimbursment). Selected recipients are requested to find a reasonable solution c/o a University Campus. AirB&B, flat rental, or up to a 3-star hotel). 4 and 5-star hotel will not be reimbursed.
- · a daily fixed allowance of Eur 25 per day.

Selected recipients will be requested to write an account of their experience for the EFLM Newsletter «EuroLabNews».

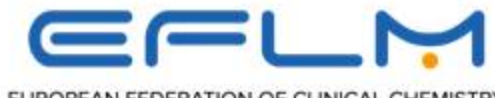

EUROPEAN FEDERATION OF CLINICAL CHEMISTRY AND LABORATORY MEDICINE

# **Important**

- The **bursary will be transferred after the training** period upon presentation of the claim on an EFLM appropriate form provided by the EFLM Office.
- **The bursary will cover up to Eur 1.500:**
	- the travel
	- the accommodation*.*
	- a daily fixed allowance of Eur 25 per day.
- **Selected recipients will be requested to write an account of their experience for the EFLM Newsletter «EuroLabNews».**

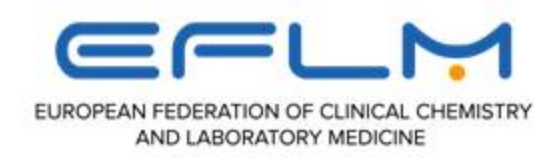